# **ANALISIS** *WASTE* **MATERIAL TULANGAN PELAT MENGGUNAKAN** *BUILDING INFORMATION MODELING*  **(BIM) PADA PROYEK PEMBANGUNAN GEDUNG KANTOR BARU PENGADILAN AGAMA GEDONG TATAAN**

(Skripsi)

Oleh : **RAFIF ANSORI ATULLAH** 1955011008

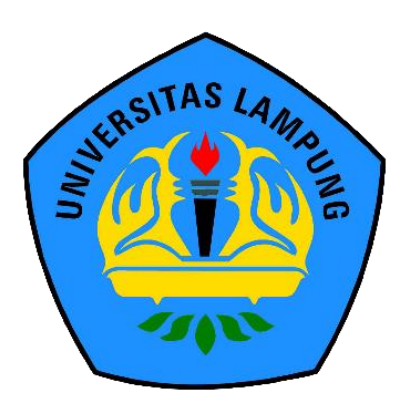

**FAKULTAS TEKNIK UNIVERSITAS LAMPUNG BANDAR LAMPUNG 2023**

#### *ABSTRACT*

# *WASTE ANALYSIS OF PLATE REINFORCEMENT MATERIAL USING BUILDING INFORMATION MODELING (BIM) IN THE NEW OFFICE BUILDING PROJECT FOR THE GEDONG TATAAN RELIGIOUS COURT*

#### *By*

#### **RAFIF ANSORI ATULLAH**

*Technological advances mean that humans must be able to adapt to technology such as Building Information Modeling (BIM). One of the problems in construction projects is the existence of waste material. This research was conducted at the Gedong Tataan Religious Court New Office Building Construction Project. The aim of this research is to produce the total volume and weight of slab reinforcement material, determine the comparison of type 1 and type 2 reinforcement material waste, and determine the causes of material waste in this project. The research method used is pure quantitative experimental and uses Autodesk Revit and 1D Cutting Optimization Pro software. Based on the analysis results, it was found that the total weight of the slab reinforcement was 34,808.74 kg for type 1 and 28,824.59 kg for type 2. For the weight percentage of reinforcement material, type 2 is 17,19% more efficient compared type 1. For the percentage of waste material, type 2 slab reinforcement was 84.12% more efficient compared type 1. Based on the waste level, the slab reinforcement type 1 D6 is 27.44%, D10 is 0.20% and slab reinforcement type 2 D6 is 3.08%, D10 is 0.48%. So that type 2 D6 slab reinforcement is 24.36% smaller than type 1. Type 1 D10 slab reinforcement is 0.28% smaller than type 2. The cause of material waste in this research is due to differences in cutting patterns in the reinforcement.*

*Keywords*: *Waste, Building Information Modeling (BIM), Autodesk Revit, 1D cutting Optimization Pro Software, Material Volume*.

### **ABSTRAK**

# **ANALISIS** *WASTE* **MATERIAL TULANGAN PELAT MENGGUNAKAN** *BUILDING INFORMATION MODELING* **(BIM) PADA PROYEK PEMBANGUNAN GEDUNG KANTOR BARU PENGADILAN AGAMA GEDONG TATAAN**

#### **Oleh**

#### **RAFIF ANSORI ATULLAH**

Kemajuan teknologi membuat manusia harus bisa beradaptasi dengan teknologi seperti *Building Information Modelling* (BIM). Salah satu permasalahan dalam proyek konstruksi yaitu adanya *waste* material. Penelitian ini dilakukan di Proyek Pembangunan Gedung Kantor Baru Pengadilan Agama Gedong Tataan. Tujuan penelitian ini yaitu menghasilkan volume total dan berat material tulangan pelat, mengetahui perbandingan *waste* material tulangan tipe 1 dan 2, serta mengetahui penyebab terjadinya *waste* material pada proyek ini. Metode penelitian yang digunakan yaitu kuantitatif eksperimental murni serta menggunakan *software* Autodesk Revit dan 1D Cutting Optimization Pro. Berdasarkan hasil analisis didapatkan berat total volume material pelat sebesar 34808,74 kg untuk tipe 1 dan 28824,59 kg untuk tipe 2. Untuk persentase berat material, tulangan tipe 2 lebih hemat 17,19% dibanding tipe 1. Untuk persentase *waste* material, tulangan pelat tipe 2 lebih hemat 84,12 % dibandingkan tipe 1. Berdasarkan *waste level,* tulangan pelat tipe 1 D6 sebesar 27,44 %, D10 sebesar 0,20% serta tulangan pelat tipe 2 D6 sebesar 3,08%, D10 sebesar 0,48%. Sehingga tulangan pelat tipe 2 D6 lebih kecil 24,36 % dibandingkan tipe 1. Tulangan pelat tipe 1 D10 lebih kecil 0,28 % dibandingkan tipe 2. Penyebab terjadinya *waste* material pada penelitian ini karena adanya perbedaan pola pemotongan pada tulangan.

Kata kunci : Sisa Material, *Building Information Modeling* (BIM), Autodesk Revit, *Software* 1D Cutting Optimization Pro, Volume Material.

# **ANALISIS** *WASTE* **MATERIAL TULANGAN PELAT MENGGUNAKAN** *BUILDING INFORMATION MODELING*  **(BIM) PADA PROYEK PEMBANGUNAN GEDUNG KANTOR BARU PENGADILAN AGAMA GEDONG TATAAN**

Oleh :

# **RAFIF ANSORI ATULLAH Skripsi**

Sebagai Salah Satu Syarat untuk Mencapai Gelar

# **SARJANA TEKNIK**

Pada Jurusan Teknik Sipil Fakultas Teknik

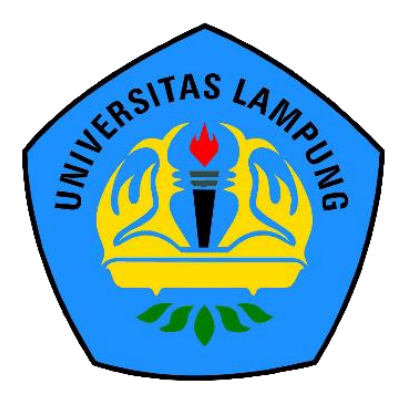

**FAKULTAS TEKNIK UNIVERSITAS LAMPUNG BANDAR LAMPUNG 2023**

**Judul Skr** 

**ANALISIS WASTE MAT** PELAT MENGGUNAKAN BUILDING **INFORMATION MODELING (BIM) PADA** PROYEK PEMBANGUNAN GEDUNG **KANTOR BARU PENGADILAN AGAMA GEDONG TATAAN** 

# Nama Mahasiswa

 $: 1955011008$ 

Rafif Ansori Atullah

Nomor Pokok Mahasiswa

Program Studi

**Fakultas** 

: S1 Teknik Sipil : Teknik

#### **MENYETUJUI**

1. Komisi Pembimbing

Hasti Riakara Husni, S.T., M.T. NIP 19740530 200012 2 001

Bayzoni, S.T., M.T. NIP 19730514 200003 1 00

2. Ketua Program Studi S1 **Teknik Sipi** 

Muhammad Karami, S.T., NIP 19720829 199802 1 001 3. Ketua Jurusan Teknik Sipil

Ir. Laksmi Irianti, M.T. NIP 19620408 198903 2 001 1. Tim Penguji

Ketua

: Hasti Riakara Husni, S.T., M.T.

TAS LAMPUNG UNI

**NIVERSITAS LAMPUNG U** 

AMPUNG UNIVERSITAS LAMPUNG UNIVERSITAS LAMPUNG UNIVERSITAS LAMPUNG UNIVERS

AMPUNG UNIVERSITAS LAMPUNG UNIVERSITAS LAMPUNG UNIVERSITAS LAMPUNG UNIV

MENGESAHKAN

AMPUNG UNIVERSITAS LAMPUNG UNIVERSITAS LAMPUNG UNIVERSITA

ERSITAS LAMPUNG UNIVERSITAS LAMPI

**Sekretaris** 

: Bayzoni, S.T., M.T.

Penguji Bukan Pembimbing : Ir. Ashruri, S.T., M.T.

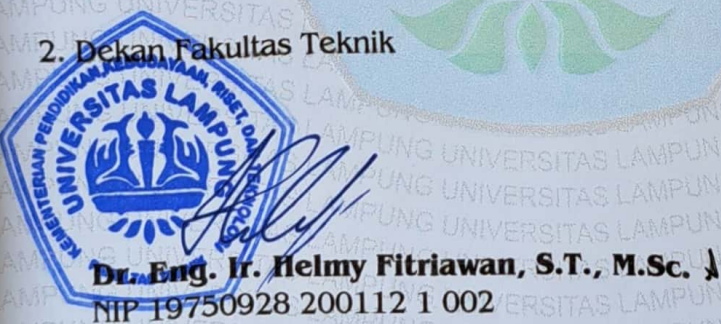

Tanggal Lulus Ujian Skripsi: 17 Oktober 2023 **ASTAS LAMPUNG**<br>RSITAS LAMPUNG

#### **SURAT PERNYATAAN**

Sava vang bertanda tangan dibawah ini:

: Rafif Ansori Atullah **Nama** 

**NPM** : 1955011008

Prodi/Jurusan: S1/Teknik Sipil

Fakultas : Teknik Universitas Lampung

Dengan ini menyatakan bahwa dalam skripsi yang berjudul "Analisis Waste Material Tulangan Pelat Menggunakan Building Information Modeling (BIM) Pada Proyek Pembangunan Kantor Baru Pengadilan Agama Gedong Tataan" tidak terdapat karya yang pernah diajukan untuk memperoleh gelar kesarjanaan disuatu perguruan tinggi, dan sepanjang pengetahuan saya juga tidak terdapat karya atau pendapat yang pernah ditulis atau diterbitkan oleh orang lain, kecuali yang secara tertulis diacu dalam naskah ini dan disebut dalam daftar pustaka. Ide penelitian didapat dari Pembimbing I, oleh karena itu baik atas data penelitian berada pada Saya dan Pembimbing I, Ibu Hasti Riakara Husni S.T., M.T.

Atas pernyataan ini, apabila dikemudian hari ternyata ditemukan adanya ketidakbenaran, saya bersedia menanggung akibat dan sanksi sesuai hukum yang berlaku.

Bandar Lampung, 30 Oktober 2023 AKY694440 **Rafif Ansori Atullah** 

#### **RIWAYAT HIDUP**

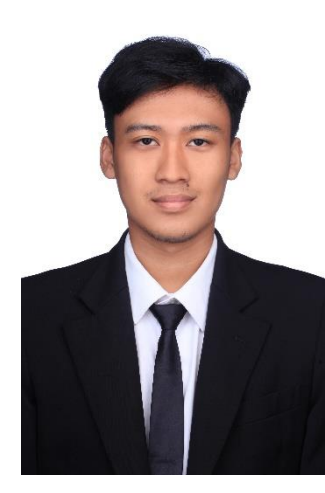

Penulis lahir di Muara Enim pada tanggal 16 April 2001, merupakan anak pertama dari dua bersaudara dari pasangan Bapak Endy dan Ibu Eva. Penulis memiliki satu orang saudara yaitu adik perempuan yang bernama Annisa Azzahra Syifa. Penulis memulai jenjang pendidikan tingkat dasar di SDN 18 Muara Enim pada

tahun 2007-2013, lalu dilanjutkan pendidikan tingkat pertama di SMP N 5 Batusangkar selama 1 semester kemudian pindah ke SMP N 2 Muara Enim yang diselesaikan pada tahun 2016 dan dilanjutkan menempuh pendidikan tingkat atas di SMA N 1 Unggulan Muara Enim yang diselesaikan pada tahun 2019.

Pada tahun 2019 penulis diterima di Jurusan Teknik Sipil, Fakultas Teknik, Universitas Lampung melalui jalur SMMPTN Barat (Seleksi Mandiri Masuk Perguruan Tinggi Negeri) Wilayah Barat. Selama menjadi seorang mahasiswa, penulis berperan aktif di dalam organisasi Himpunan Mahasiswa Teknik Sipil Universitas Lampung (HIMATEKS UNILA) sebagai Anggota Departemen Usaha dan Karya Periode 2020-2021 dan Kepala Divisi Keolahragaan Periode 2021- 2022. Penulis juga telah mengikuti Kuliah Kerja Nyata (KKN) periode I di Desa Kepur kecamatan Muara Enim selama 40 hari, Januari – Februari 2022. Di tahun yang sama, tepatnya di bulan September – November penulis juga telah melakukan kerja praktik di proyek pembangunan Laboratorium Pendidikan Berkarakter Universitas Lampung selama 3 bulan.

Selama masa perkuliahan, penulis aktif mengikuti kegiatan organisasi kampus dan diamanahi sebagai Ketua pelaksana pada acara *The 7th Civil Brings Evolution* yang merupakan acara berskala Nasional untuk organisasi HIMATEKS UNILA. Penulis mengambil tugas akhir dengan judul "Analisis *Waste* Material Tulangan Pelat Menggunakan *Building Information Modeling* (BIM) pada Proyek Pembangunan Gedung Kantor Baru Pengadilan Agama Gedong Tataan".

# *Persembahan*

Alhamdulillahirabbilalamin, puji syukur kehadirat Allah SWT atas karunia-Nya skripsi ini dapat diselesaikan dengan baik, Shalawat berserta salam juga tidak lupa selalu tercurahkan kepada Nabi Muhammad Shallallahu Alaihi Wasallam.

Saya persembahkan skripsi ini untuk:

## **Kedua Orang Tua Tercinta dan Keluarga**

Yang selalu memberikan bantuan dan dukungan moril dan materil serta tidak henti-hentinya berdoa untuk penulis.

## **Dosen Pembimbing dan Penguji**

Yang sangat berjasa dan selalu memberikan ilmu serta motivasi dalam proses pengerjaan dan penyelesaian skripsi ini.

# **Teman-temanku dan Keluarga Besar SOLID 2019**

Yang memberikan semangat dan dukungan sehingga skripsi ini dapat terselesaikan.

# *MOTTO*

*"Usaha tidak akan menghianati hasil, tapi hasil bisa jadi menghianati usaha, fokus lah dan teruslah berusaha jangan selalu berpikir tentang hasil yang akan didapat. Karena kita hanyalah hamba Nya, semua hal didunia ini sudah diatur oleh yang diatas."*

*(Penulis)*

*"Lakukan dengan ikhlas, yakin, berdoa dan penuh percaya diri." (Penulis)*

*"Sungguh, apa yang dijanjikan kepadamu pasti terjadi." (QS. Al-Mursalat: 7)*

*"If you are born poor its not your mistake, but if you die poor its your mistake." (Bill Gates)*

#### **PRAKATA**

*Alhamdulillahirobbil'alamin,* puji syukur penulis panjatkan kepada Allah SWT yang telah melimpahkan rahmat dan hidayah-Nya, shalawat serta salam selalu tercurah kepada Nabi Muhammad SAW, sehingga penulis dapat menyelesaikan skripsi dengan judul **"ANALISIS** *WASTE* **MATERIAL TULANGAN PELAT MENGGUNAKAN** *BUILDING INFORMATION MODELING* **(BIM) PADA PROYEK PEMBANGUNAN GEDUNG KANTOR BARU PENGADILAN AGAMA GEDONG TATAAN"** sebagai salah satu syarat untuk memperoleh gelar Sarjana Strata 1 di Teknik Sipil Fakultas Teknik Universitas Lampung.

Penulis menyadari bahwa penyusunan skripsi ini tidak akan terselesaikan tanpa adanya bantuan serta dukungan dari berbagai pihak. Pada kesempatan ini penulis ingin mengucapkan rasa terimakasih kepada:

- 1. Allah SWT yang selalu memberikan rahmat dan hidayah-Nya serta senantiasa memudahkan dalam segala utusan hamba-Nya.
- 2. Bapak Dr. Eng. Helmy Fitriawan, S.T., M.Sc., selaku Dekan Fakultas Teknik Universitas Lampung.
- 3. Ibu Ir. Laksmi Irianti, M.T., selaku Ketua Jurusan Teknik Sipil, Universitas Lampung.
- 4. Bapak Muhammad Karami, S.T., M.Sc., Ph.D., selaku Ketua Prodi S1 Teknik Sipil, Universitas Lampung.
- 5. Ibu Hasti Riakara Husni, S.T., M.T., selaku Dosen Pembimbing I yang selalu memberikan bimbingan dan arahan dalam pengerjaan skripsi.
- 6. Bapak Bayzoni, S.T., M.T., selaku Dosen Pembimbing II yang selalu memberikan bimbingan dan arahan dalam pengerjaan skripsi.
- 7. Bapak Ir. Ashruri, S.T., M.T., selaku Dosen Penguji yang telah memberikan kritik dan saran terkait isi skripsi.
- 8. Seluruh Civitas Akademik Jurusan Teknik Sipil Fakultas Teknik Universitas Lampung.
- 9. Keluarga tercinta terutama Bunda dan adek yang sudah memberikan semangat dukungan baik moril maupun materil.
- 10. Vernady, Alvany, Alif, Naufal, Fauzan, dan Marsyalino orang orang yang memiliki peran sangat penting selama saya dikampus, yang menjadi tempat bercerita, berkeluh kesah tentang kehidupan semasa perkuliahan.
- 11. Sobat seperjuangan BIM Raka, Tiara, Alif, dan Daffa yang telah memberikan bantuan dan dukungannya dalam pengerjaan skripsi ini.
- 12. Keluarga besar Teknik Sipil Angkatan 2019 (SOLID 19) yang telah mengalami suka dan duka bersama - sama hingga akhir.
- 13. Terakhir, terimakasih untuk diri saya sendiri karena telah mampu bertahan, berusaha dan berjuang sejauh ini. Melewati semua rintangan dan masalah yang ada, dan tetap berdiri sampai akhir.

Penulis menyadari akan keterbatasan pengetahuan dan kemampuan yang dimiliki penulis sehingga masih terdapat kekurangan dalam penulisan Skripsi ini. Untuk itu, penulis mengharapkan kritik dan saran dari semua pihak yang berkepentingan. Penulis berharap skripsi ini dapat bermanfaat untuk pihak yang memerlukan.

Bandar Lampung, 2023

**Rafif Ansori Atullah**

# **DAFTAR ISI**

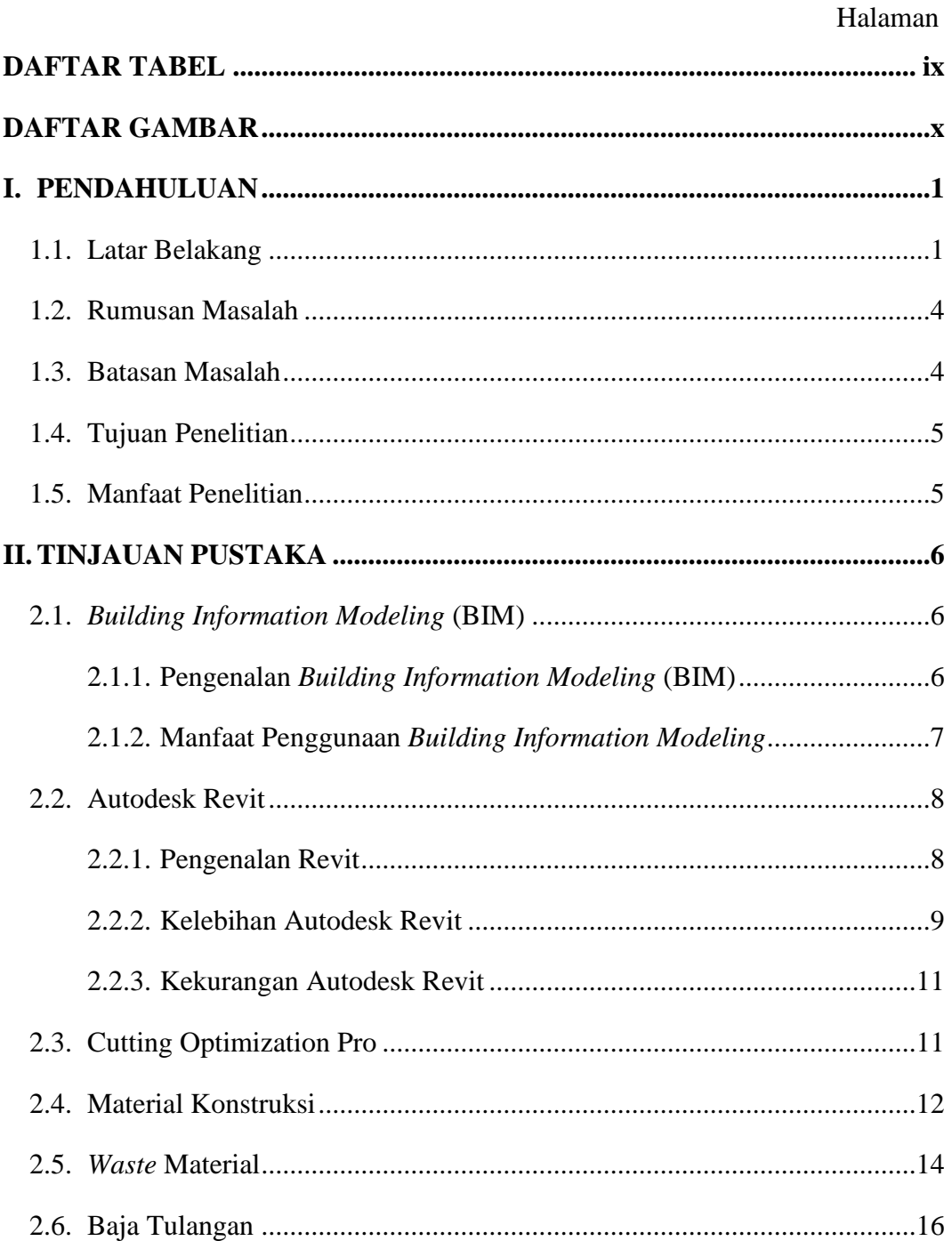

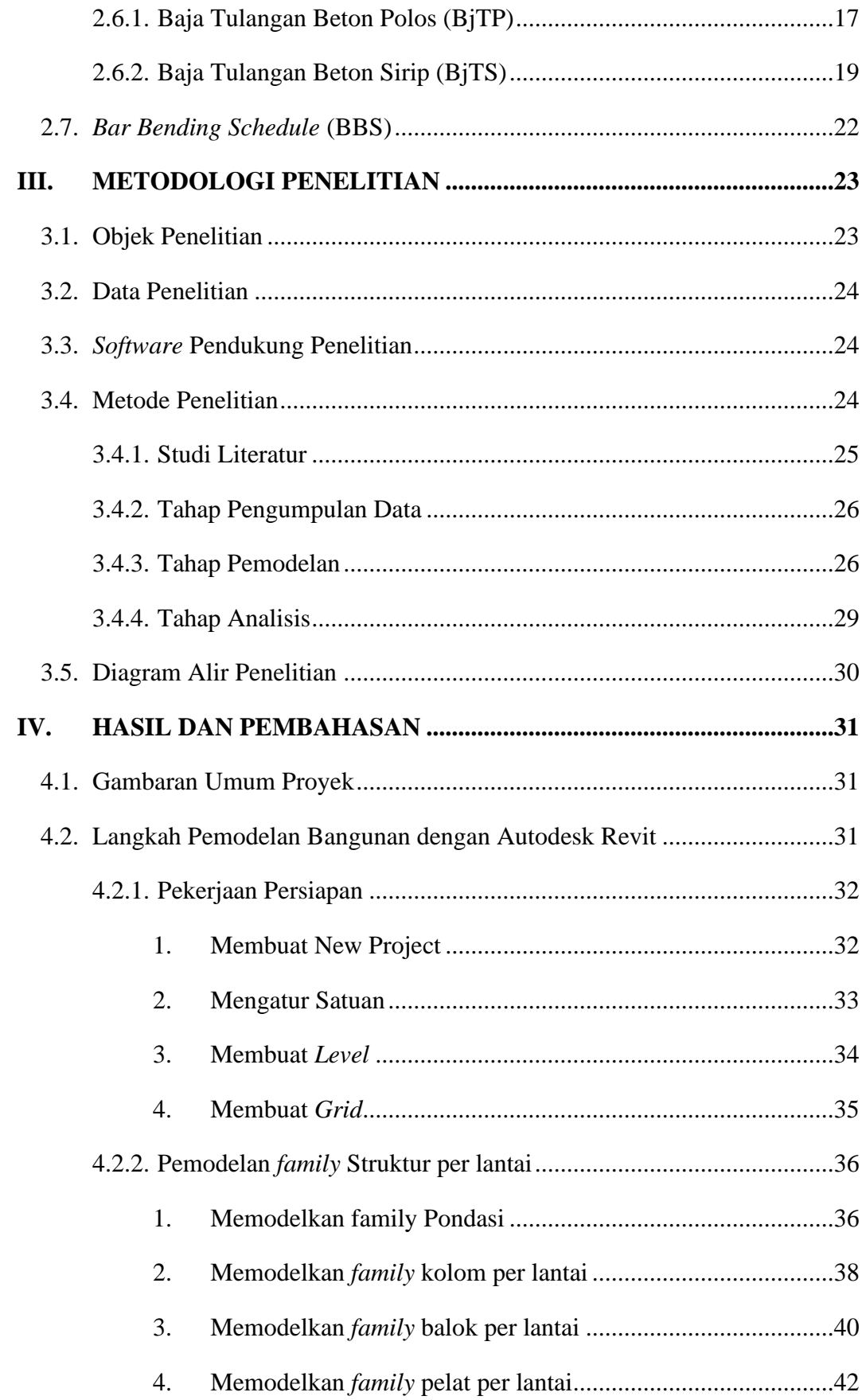

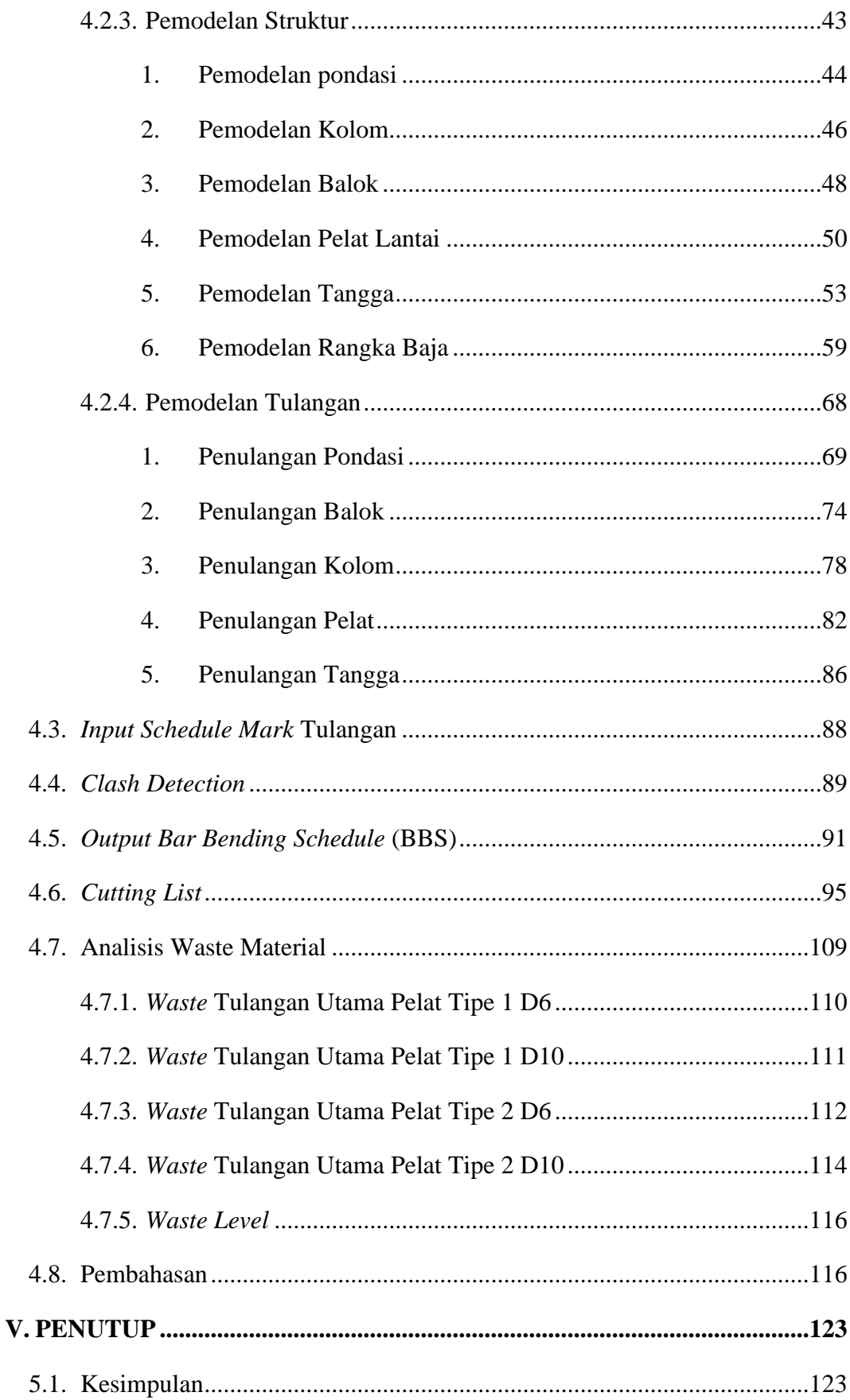

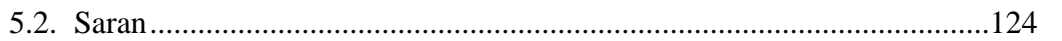

# **DAFTAR TABEL**

<span id="page-17-0"></span>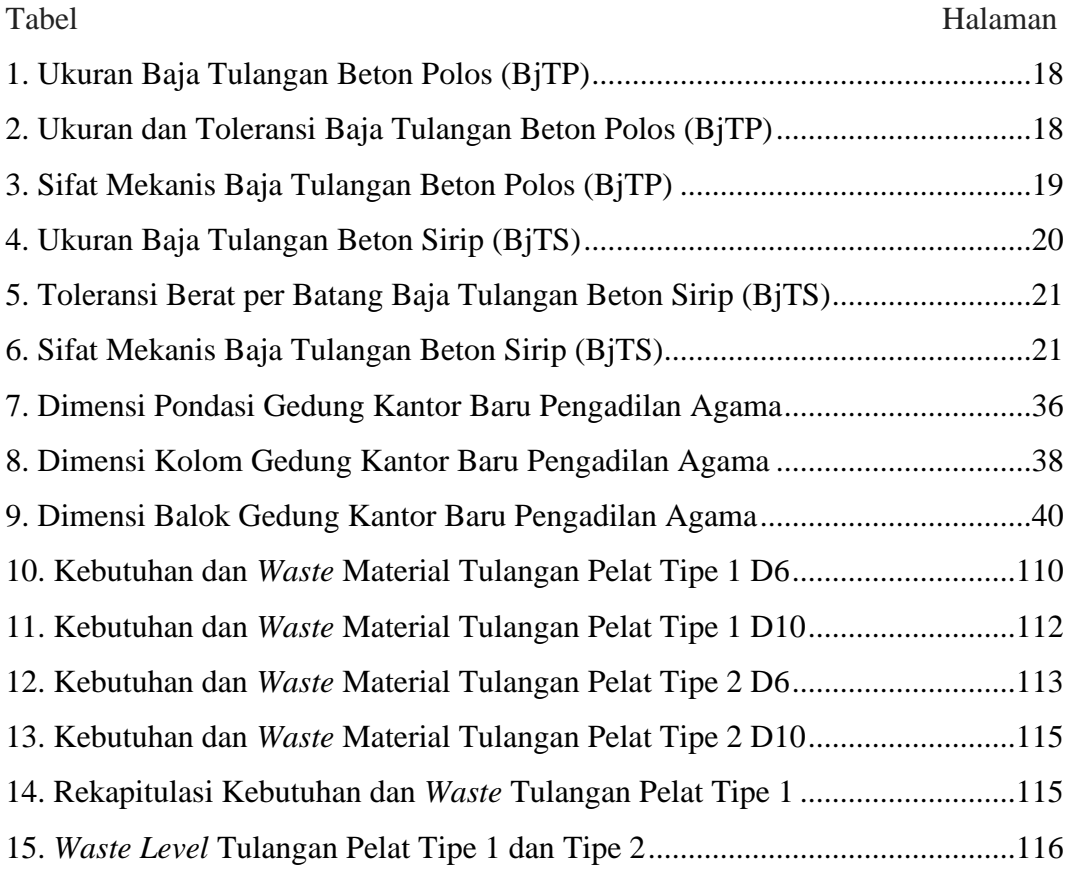

# **DAFTAR GAMBAR**

<span id="page-18-0"></span>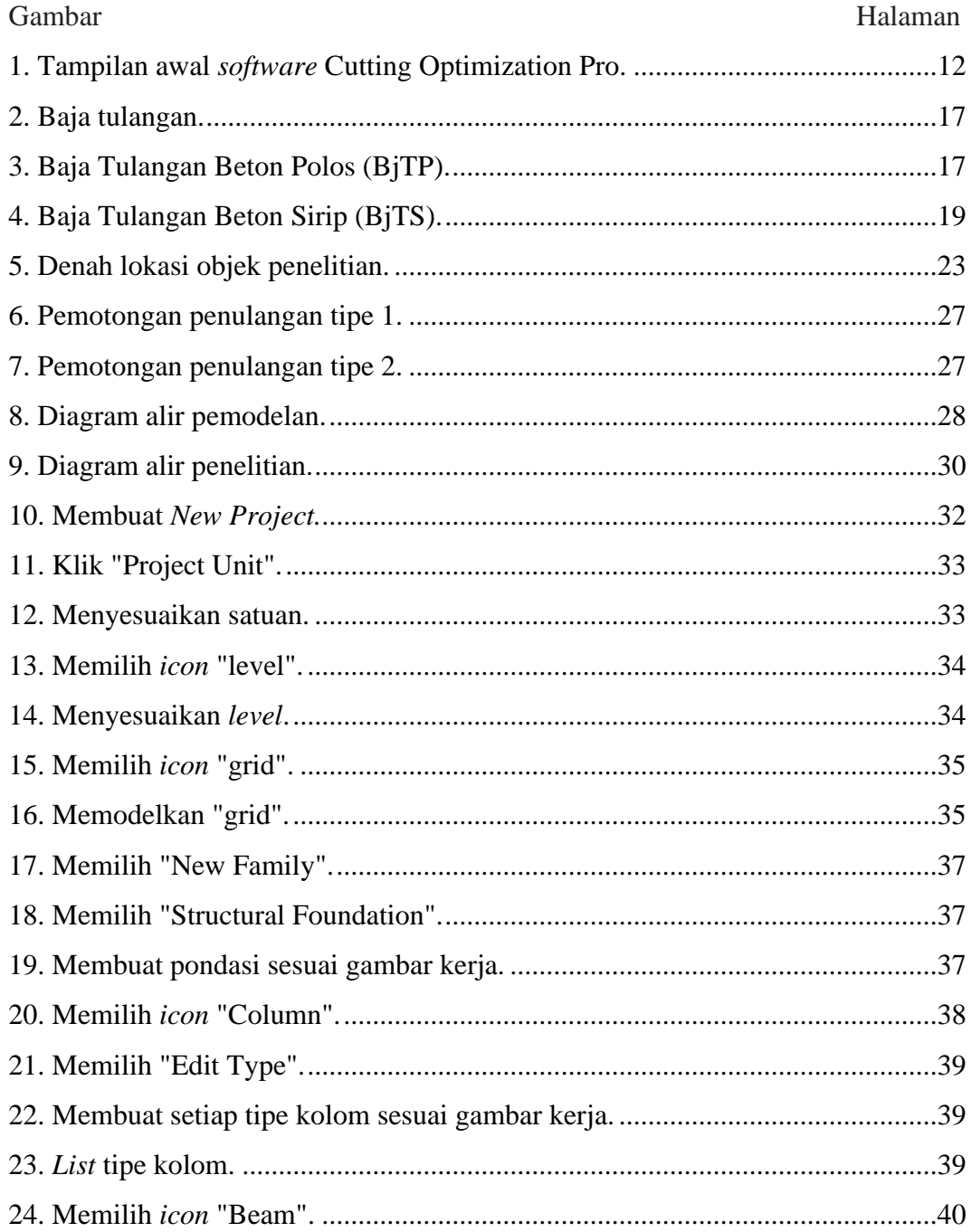

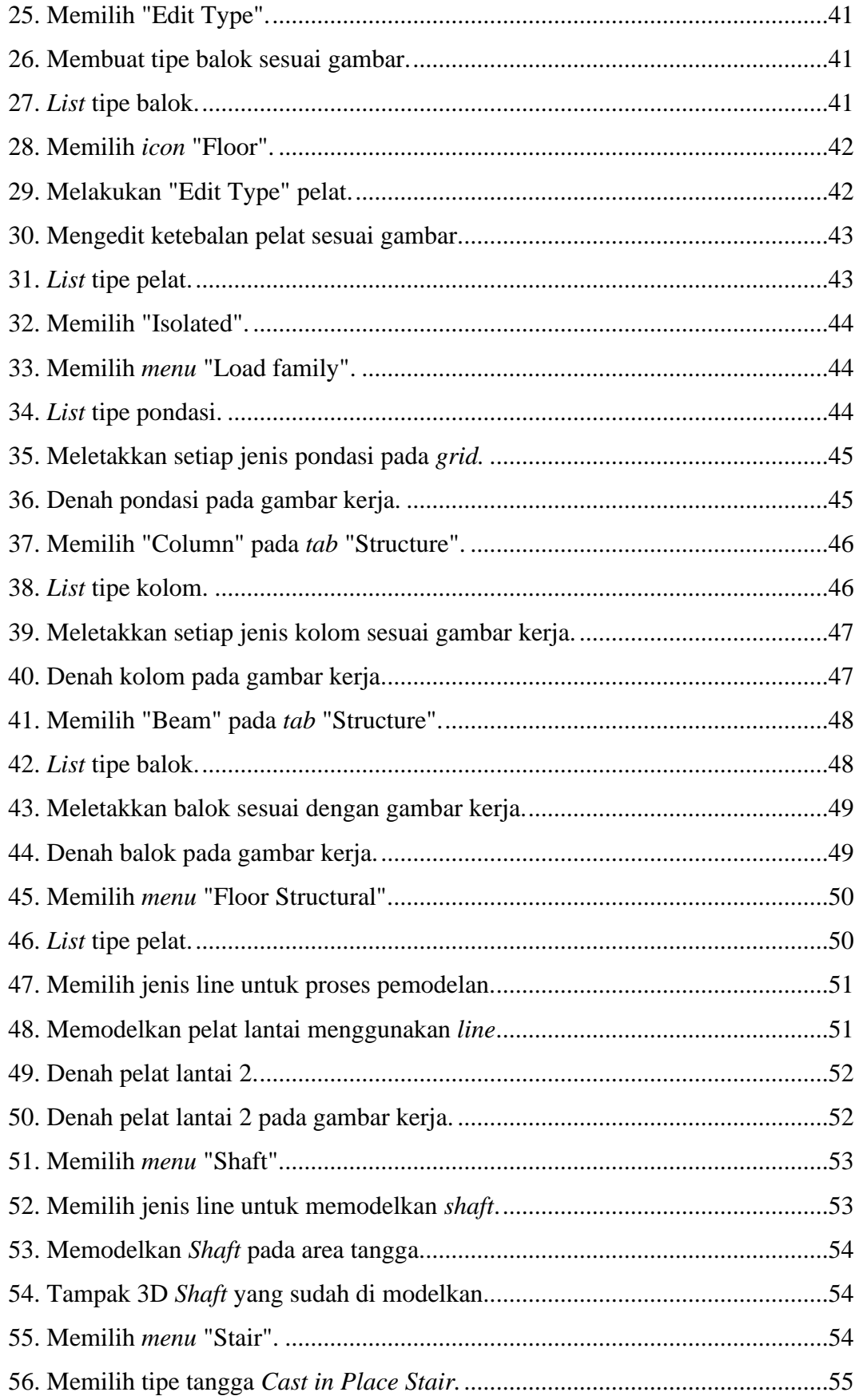

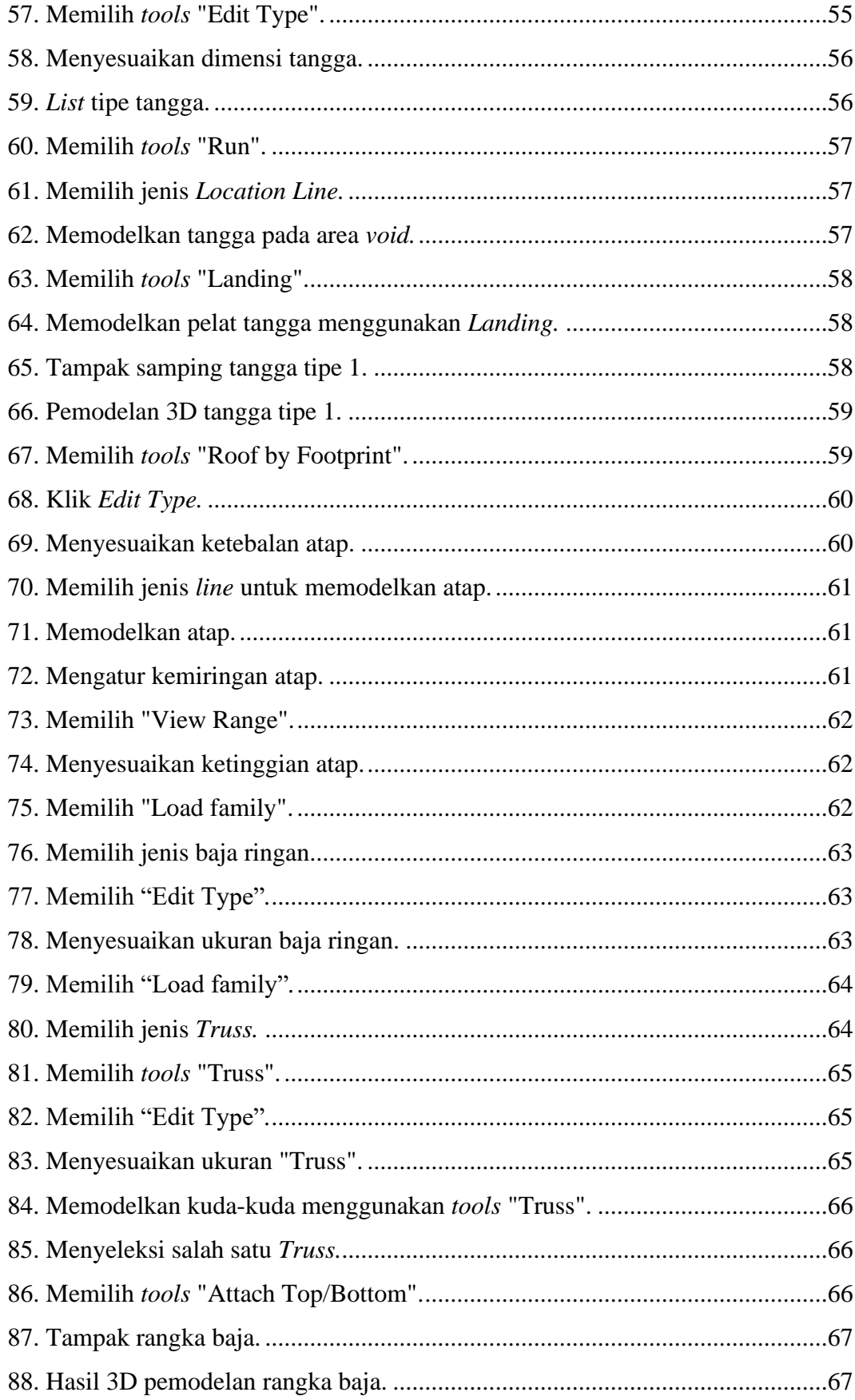

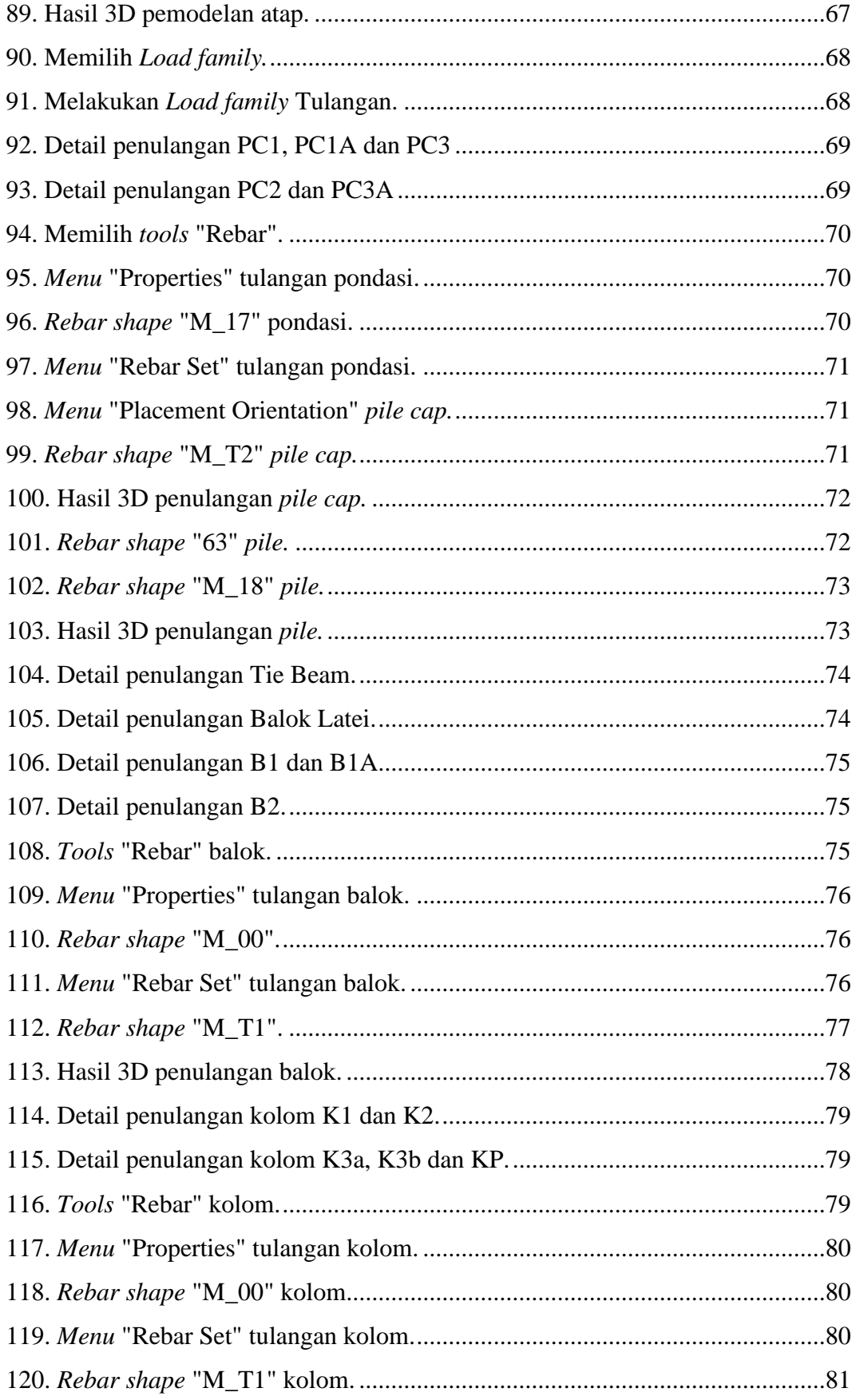

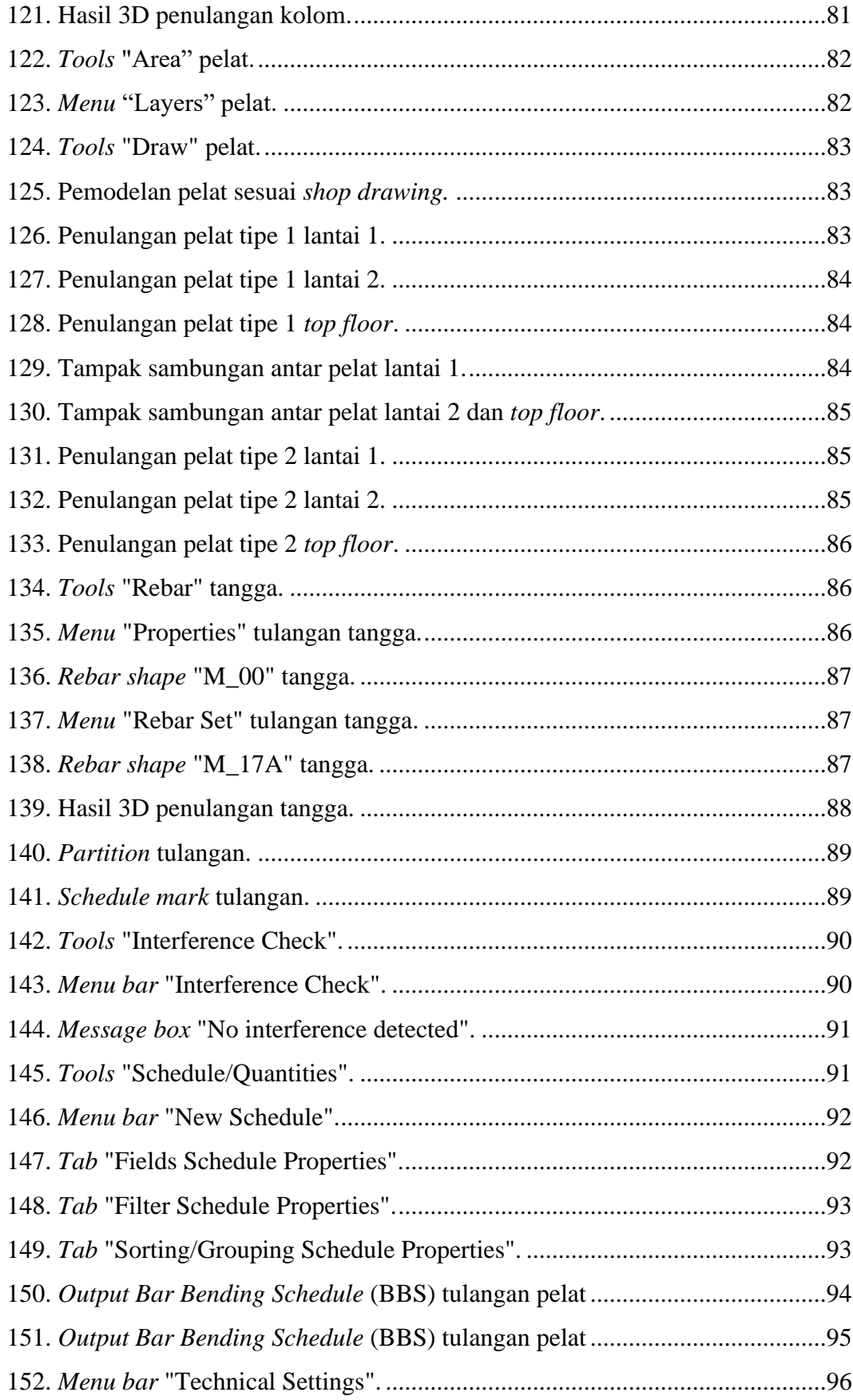

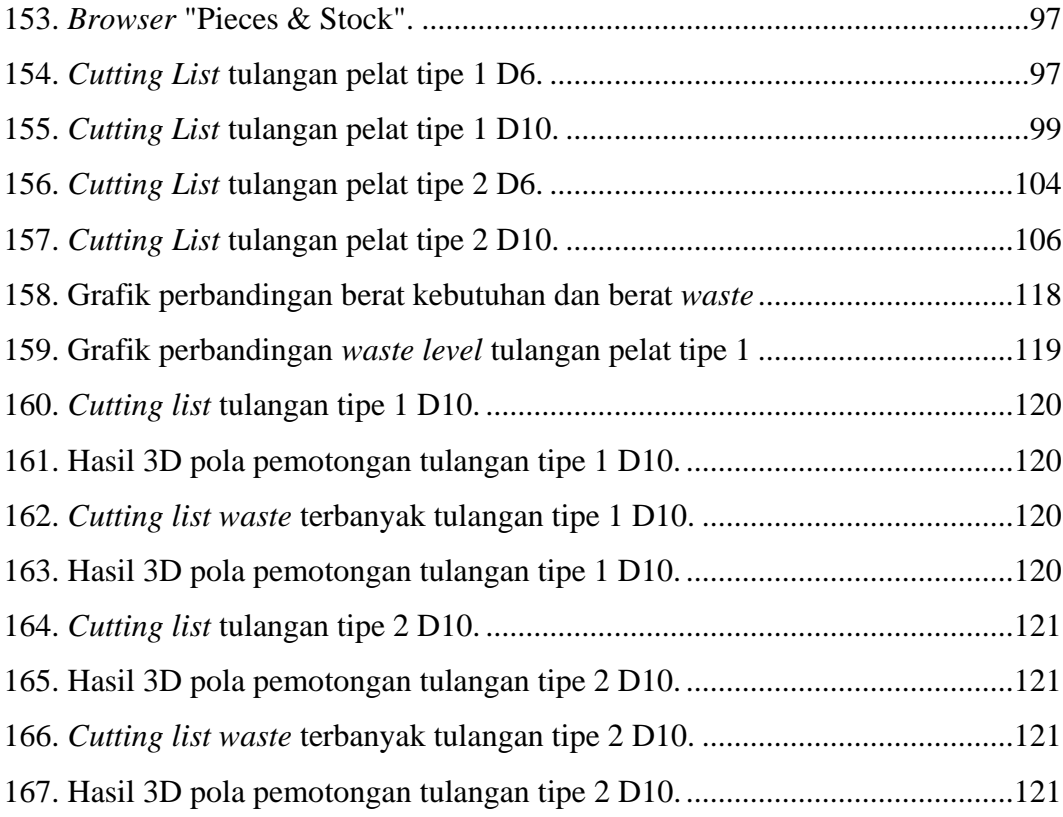

## **I. PENDAHULUAN**

#### <span id="page-24-1"></span><span id="page-24-0"></span>**1.1. Latar Belakang**

Kemajuan teknologi yang sangat pesat seiring dengan perkembangan jaman membuat manusia harus bisa beradaptasi dengan teknologi tersebut. Terutama di era *Society* 5.0 yang memiliki konsep pengembangan teknologi yang berfokus pada manusia sebagai komponen utamanya. Begitu pun pada perkembangan infrastruktur, teknologi sangat berperan penting dalam menyelesaikan berbagai hal. Seperti perencanaan, permodelan, analisis, pelaksanaan dan pemeliharaan. Perkembangan teknologi pada bidang infrastruktur dapat dilihat dengan adanya *software* atau aplikasi yang memudahkan pekerjaan perencanaan, pelaksanaan hingga pemeliharaan. Salah satu *software* atau aplikasi tersebut yaitu BIM (*Building Information Modelling*).

Dalam proses pembangunan suatu infrastruktur terdapat material yang digunakan sebagai penyusun struktur suatu bangunan. Adanya material tersebut juga berkaitan dengan anggaran biaya karena material merupakan komponen penting dalam menunjang keberhasilan proyek. Namun, permasalahan dalam suatu proyek konstruksi pasti tidak dapat dihindari salah satunya yaitu masalah *waste* material. Menurut Udawatta et al., (2015) menyatakan bahwa produksi *waste* material telah diidentifikasi sebagai salah satu masalah utama dalam industri konstruksi karena dampak langsungnya terhadap lingkungan serta efisiensi industri konstruksi.

Menurut Abdurrahman (2012), pada pelaksanaan proyek konstruksi di lapangan tidak dapat dihindari munculnya *waste* material konstruksi. Timbulnya *waste* material yang cukup besar akibat penggunaan material yang kurang efektif dan efisien, maka dengan adanya *waste* material yang cukup besar dapat dipastikan terjadi pembengkakan khususnya pada sektor pembiayaan yang akan merugikan proyek. Menurut Ritz (1994), Salah satu bagian penting dalam penentuan besar biaya proyek adalah material konstruksi. Material konstruksi berkontribusi sebesar 40-60% dari biaya proyek. Selain itu apabila *waste* material tidak dimanajemen dengan baik dari segi pengendalian dan pemanfaatannya, maka akan menimbulkan limbah konstruksi yang berpengaruh terhadap kelestarian lingkungan.

Menurut Chen et al., (2002) menyatakan bahwa timbul *waste* material masih di luar kendali karena tiga faktor yaitu sebagai berikut:

- 1. Penyedia jasa konstruksi enggan menggunakan Teknik pembuangan *low-waste* karena biaya yang digunakan cukup mahal.
- 2. Pengaturan desain memiliki dampak yang besar pada timbulnya *waste* material.
- 3. *Waste* material di lokasi.

Keberadaaan *waste* material di Indonesia dinyatakan dalam Undang-Undang Republik Indonesia Nomor 18 Tahun 2008 tentang Pengelolaan Sampah. Hal ini *waste* material diklasifikasikan sebagai sampah spesifik berupa puing bongkaran bangunan. Menurut Intan dkk., (2005) pengendalian *waste* material yang paling mungkin di Indonesia adalah melalui pengelolaan material, hal ini karena pertimbangan segi biaya dan teknologi yang masih sederhana. Pengendalian *waste* material dapat dilakukan menggunakan *software* atau aplikasi yang dapat menganalisis, mensimulasi dan pabrikasi digital sehingga memudahkan pekerja konstruksi untuk dapat memahami dalam proses pengelolaanya. Salah satunya adalah penggunaan aplikasi BIM (*Building Information Modeling*).

Pada awalnya pengelolaan *waste* material ini didasarkan atas perhitungan menggunakan metode konvensional yaitu perangkat lunak seperti Autocad dan Microsoft Excel. Namun, dalam penggunaan metode konvensional memungkinkan kesalahan dan kelalaian sering terjadi. Sedangkan metode BIM yaitu menggunakan perangkat lunak Autodesk Revit dapat menampilkan segi fisik atau *virtual reality*, menghitung kebutuhan material, dan informasinya terintegrasi secara menyeluruh.

Metode yang digunakan untuk mengurangi *waste* material dapat dilakukan melalui program pemodelan 3D BIM dimana setiap member atau bagian elemen struktur terdata secara detail, sehingga dapat diketahui estimasi volume total material khususnya pada material bekisting, baja tulangan , dan beton. Penelitian dilakukan dengan menghitung volume total material menggunakan perangkat lunak Autodesk Revit kemudian dihitung volume *waste* material menggunakan perangkat lunak 1D Cutting Optimizer untuk mendapatkan pola pemotongan yang optimum.

Penelitian dilakukan di Proyek Pembangunan Gedung Kantor Baru Pengadilan Agama Gedong Tataan, yang merupakan salah satu Gedung di Komplek perkantoran Pemkab Pesawaran. Guna menunjang pelayanan yang lebih baik, Gedung Kantor Baru Pengadilan agama ini dibangun dengan meningkatkan fasilitasnya seperti area pelayanan PTSP dan ruang tunggu sidang. Mengingat bahwa *waste* material adalah masalah yang penting bagi industri konstruksi maka peneliti melakukan analisis *waste* material menggunakan BIM pada komponen struktur terutama pada struktur pelat. Berdasarkan hal tersebut, maka dalam penelitian ini akan dilakukan peninjauan terhadap analisis *waste* material tulangan pelat menggunakan BIM pada Proyek Pembangunan Gedung Kantor Baru Pengadilan Agama Gedong Tataan.

#### <span id="page-27-0"></span>**1.2. Rumusan Masalah**

Rumusan masalah yang terdapat pada penelitian ini adalah sebagai berikut:

- 1. Bagaimana cara menghasilkan volume total dan berat material tulangan (*Bar Bending Schedule*) pelat yang diperoleh melalui pemodelan menggunakan *software* Autodesk Revit?
- 2. Berapa persentase perbandingan *waste* material tulangan pelat untuk tipe penulangan 1 dan penulangan 2?
- 3. Apa penyebab terbesar *waste* material pada Proyek Pembangunan Gedung Kantor Baru Pengadilan Agama Gedong Tataan?

# <span id="page-27-1"></span>**1.3. Batasan Masalah**

Batasan masalah yang akan dibahas dalam penelitian ini adalah sebagai berikut:

- 1. Penelitian dilakukan pada kawasan proyek pembangunan Gedung Kantor Baru Pengadilan Agama Gedong Tataan.
- 2. Pemodelan pada penelitian ini didapat dari data *shop drawing* dan RAB proyek pembangunan Gedung Kantor Baru Pengadilan Agama Gedong Tataan.
- 3. Perbandingan nilai volume dan berat *waste* material hanya dilakukan pada struktur pelat untuk tipe penulangan 1 dan tipe penulangan 2.
- 4. Perhitungan analisis struktur tidak dilakukan.
- 5. Penggunaan aplikasi Autodesk Revit 2023 untuk memperoleh volume total dan berat material melalui pemodelan.
- 6. Penggunaan aplikasi 1D Cutting Optimizer untuk optimasi pemotongan tulangan.

#### <span id="page-28-0"></span>**1.4. Tujuan Penelitian**

Penelitian menggunakan *software* Autodesk Revit dan 1D Cutting Optimizer pada proyek pembangunan Gedung Kantor Baru Pengadilan Agama Gedong Tataan bertujuan untuk:

- 1. Memperoleh nilai total volume dan berat material tulangan pelat (*Bar Bending Schedule*) menggunakan *software* Autodesk Revit melalui pemodelan pada proyek pembangunan Gedung Kantor Baru Pengadilan Agama Gedong Tataan.
- 2. Mengetahui persentase perbandingan volume dan berat *waste* material tulangan pelat untuk tipe penulangan 1 dan penulangan 2.
- 3. Mengetahui penyebab terbesar *waste* material pada proyek pembangunan Gedung Kantor Baru Pengadilan Agama Gedong Tataan.

### <span id="page-28-1"></span>**1.5. Manfaat Penelitian**

Manfaat yang ingin penulis berikan pada hasil penelitian ini adalah sebagai berikut:

- 1. Penelitian ini diharapkan dapat menjadi bahan referensi pada penelitian selanjutnya dalam analisis *waste* material menggunakan aplikasi *Building Information Modeling* (BIM).
- 2. Penelitian ini diharapkan dapat memberikan gambaran dan informasi tentang cara pemodelan menggunakan *software* Autodesk Revit dan menganalisis *waste* material yang terjadi pada suatu proyek.
- 3. Penelitian ini diharapkan dapat menjadi referensi dalam memilih metode perencanaan untuk para pelaku dunia konstruksi sehingga dapat meminimalisir terjadinya *waste* material yang dapat berakibat pada biaya proyek.

# **II. TINJAUAN PUSTAKA**

#### <span id="page-29-1"></span><span id="page-29-0"></span>**2.1.** *Building Information Modeling* **(BIM)**

#### <span id="page-29-2"></span>**2.1.1. Pengenalan** *Building Information Modeling* **(BIM)**

 BIM adalah sebuah metodologi dimana seluruh informasi (spesifikasi, kuantitas, harga, tahapan, pekerjaan dan lain–lain) terintegrasi dengan 3D model bangunan yang menawarkan manfaat antara lain pengendalian biaya dan waktu, koordinasi saat pelaksanaan yang efisien dan mengoptimalkan manajemen aset infrastruktur. (Krisbandono dkk, 2019). *Building Information Modeling* (BIM) adalah salah satu pengembangan paling menguntungkan didunia arsitektur, teknik, dan konstruksi (AEC). Teknologi BIM memungkinkan model bangunan yang tepat untuk dibangun secara digital, setelah dibangun secara digital, dan model yang dihasilkan berisi geometri yang relevan dengan ketepatan tata letak yang diperlukan untuk mendukung mendukung aktivitas konstruksi, manufaktur, dan pasokan yang diperlukan untuk menyelesaikan suatu bangunan. (Eastman, 2018).

*Building Information Modeling* (BIM) paling sering didefinisikan sebagai proses untuk menciptakan representasi digital dari karakter fisik dan fungsional sebuah bangunan. Representasi digital ini biasanya terdiri dari model tiga dimensi yang membantu efisiensi proses desain dan konstruksi. BIM dimaksudkan untuk memasukkan informasi yang diperlukan guna melihat sebuah proyek melalui fase berbeda. Dimulai dengan pengembangan proyek bangunan, BIM dapat membantu

perencana dalam proses penciptaan arsitektural, struktural, mekanikal, elektrikal dan komponen bangunan pipa (MEP) (Hergunsel, 2011).

BIM juga mengakomodasi banyak fungsi yang diperlukan untuk memodelkan siklus hidup bangunan, memberikan dasar untuk desain baru dan kemampuan konstruksi, perubahan peran dan hubungan diantara tim proyek. Apabila digunakan dengan baik, BIM akan memberikan fasilitas proses desain dan konstruksi yang lebih terintegrasi dan menghasilkan bangunan yang memiliki kualitas lebih baik dengan biaya yang rendah serta mengurangi durasi dari proyek tersebut.

#### <span id="page-30-0"></span>**2.1.2. Manfaat Penggunaan** *Building Information Modeling*

BIM dapat mendukung dan meningkatkan praktik bisnis industri AEC/FM (*Facilities Management*). Menurut BIM Handbook (2008), ruang lingkup perubahan yang diharapkan dengan perkembangan implementasi BIM diantaranya:

- 1. Manfaat pra konstruksi bagi *owner*
	- a. Konsep, kelayakan dan manfaat desain
	- b. Peningkatan kinerja dan kualitas bangunan
- 2. Manfaat desain
	- a. Visualisasi desain yang lebih akurat
	- b. Tingkat koreksi tinggi ketika membuat perubahan desain
	- c. Menghasilkan gambar 2D yang akurat dan konsisten disetiap tahap desain
	- d. Beberapa kolaborasi disiplin desain
	- e. Memudahkan pemeriksaan terhadap desain
	- f. Memperkirakan biaya selama tahap desain
	- g. Meningkatkan efisiensi energi dan keberlanjutan
- 3. Manfaat konstruksi dan fabrikasi
	- a. Menemukan kesalahan desain sebelum konstruksi/ mengurangi konflik
- b. Bereaksi cepat untuk desain atau masalah proyek
- c. Menggunakan model desain sebagai dasar komponen fabrikasi
- d. Implementasi yang lebih baik dan Teknik konstruksi ramping
- e. Sinkronisasi pengadaan dengan desain dan konstruksi
- 4. Manfaat sesudah konstruksi
	- a. Mengelola dan mengoperasikan fasilitas yang lebih baik
	- b. Mengintegrasikan dengan operasi sistem manajemen fasilitas

#### <span id="page-31-0"></span>**2.2. Autodesk Revit**

#### <span id="page-31-1"></span>**2.2.1. Pengenalan Revit**

Autodesk Revit adalah salah satu aplikasi BIM untuk membuat model 3D yang menghasilkan geometri dengan informasi tertanam untuk desain dan konstruksi pada bangunan infrastruktur. *Output* yang dihasilkan dari program ini seperti ketinggian, perspektif, rincian dan jadwal semua instrumen yang diperlukan untuk mendokumentasikan desain bangunan dapat diturunkan. Pendokumentasian pun dapat dilakukan secara lebih nyata karena dimodelkan dalam bentuk 3D. Gambar 3D ini merupakan tampilan langsung yang diambil dari model bangunan virtual. Model– model ini adalah kompilasi dari program yang tidak hanya mengandung atribut geometris, tetapi juga data yang menginformasikan tentang bangunan di setiap tahapan proses (Kirby et al., 2018).

Autodesk merupakan perusahaan yang mengembangkan berbagai software dibanyak bidang seperti industri lintas manufaktur, arsitektur, bangunan, konstruksi, dan media, serta hiburan. Perusahaan ini didirikan pada tahun 1982 oleh John Walker dan Dan Drake, dan bermarkas di Mill Valley, California (Arsitektur Autodesk Revit, 2011).

Autodesk Revit merupakan sebuah program yang khusus turunan dari program AutoCAD yang juga dibuat oleh perusahaan yang sama yaitu

Autodesk yang mana software ini dirancang khusus untuk Perencana/Arsitek/Konsultan/*Drafter* Sipil untuk mempermudah dalam merencanakan dan menggambarkan Gedung rancangan menggunakan komputer.

## <span id="page-32-0"></span>**2.2.2. Kelebihan Autodesk Revit**

Yosy Marizan dkk, (2019) berpendapat bahwa terdapat beberapa keuntungan atau kelebihan menggunakan Autodesk Revit dalam mendesain bangunan, yaitu sebagai berikut:

1) *Virtual Building*

Pada proses pembuatan dinding, desainer tidak membuat garis untuk menjelaskan itu dinding. Tetapi dapat dibuat secara langsung secara virtual dan gambar–gambar detail 2D akan dihasilkan dengan sendirinya.

2) Objek yang Sarat akan Informasi Teknis

Dengan sistem *virtual building* membuat kita dapat menginput banyak penyetelan pada objek yang dibuat. Pada tahapan selanjutnya tentu sangat menghemat waktu karena perbedaan jenis elemen selama proses desain akan mengacu pada tipe yang dibuat sebelumnya. Sehingga sebanyak apapun objek tersebut kita gunakan dalam desain, data-data akan terangkum dalam sistem Revit itu sendiri seperti jumlah, total berat, total kebutuhan material hingga jumlah harganya.

3) Kemudahan Membentuk Objek

Arsitek dapat melakukan percobaan dengan bentuk bangunan yang tidak biasa pada umumnya, karena pada Revit menggunakan konsep *mass* yang mana Revit akan mengkonversi bentuk tersebut menjadi dinding, lantai dan atap sehingga efektivitas bangunan akan langsung dapat dianalisis tanpa memakan waktu yang lama disebabkan oleh penggambaran manual.

#### 4) Berkurangnya Kendala dalam Kerja Tim

Dalam proyek berskala menengah sampai skala besar untuk pekerjaan dalam tim dimudahkan dengan adanya *worksharing* yang disediakan oleh Revit. Hal ini dapat membuat semua tugas masing – masing individu dalam tim dapat terintegrasi secara virtual. Apabila terdapat perubahan atau revisi di dalam unit kerja satu individu makan akan diperbarui secara otomatis di unit kerja lainnya.

5) Revisi yang Tidak Menyita Banyak Waktu dan Tenaga

Autodesk Revit memiliki arti dari kata Revit itu sendiri yang merupakan singkatan dari *Revise Instantly* yang berarti merevisi secara instan. Dalam suatu proyek revisi akan berpengaruh sangat besar. Lembar–lembar gambar (*sheets*) yang dihasilkan Revit adalah lembaran yang saling terintegrasi satu sama lain bukan lembaran yang terpisah.

6) Produksi Gambar dengan Cepat dan Presisi

Gambar–gambar tampak, potongan, tampilan 3D dan detail – detail yang dibutuhkan dapat dikeluarkan sesuai dengan keinginan desainer. Pengambilan gambar yang dibutuhkan dapat dilakukan apabila objekobjek telah terbentuk. Kita hanya perlu menyiapkan lembaran (*sheet*) dan mengisi lembaran tersebut dengan *view* yang sudah ada. Tahapan yang harus dilakukan selanjutnya adalah memberikan dimensi dan notasi untuk kejelasan informasi ditahap konstruksi. Data pendukung lainnya seperti nomor lembar, desainer, *drafter*, *owner* hingga tanggal akan terinput secara otomatis pada lembar gambar setelah di atur.

7) Koneksi Antar *Software* Autodesk

*Output* yang dihasilkan dari Revit dapat di ekstrak dan dibaca dengan baik menggunakan *software* Autodesk lainnya. Adapun *Software* yang digunakan pada proyek konvensional seperti *software* untuk analisis kekuatan struktur, *software* untuk desain dan menggambar, *software* untuk menghitung volume dan penjadwalan.

#### 8) Komunikasi Lebih Baik dengan Klien

Autodesk Revit memberikan kemudahan pada arsitek untuk dapat menyajikan tampilan–tampilan desainnya yang berkualitas. Tampilan ini dapat disajikan dalam bentuk 3D masing – masing lantai, atau pun *view* masing–masing ruangan dengan jelas sehingga klien dapat mengerti dengan baik bangunan yang akan dimiliki. Apabila terdapat masalah kesalahan dalam desain dapat di deteksi dengan presentasi seperti ini.

#### <span id="page-34-0"></span>**2.2.3. Kekurangan Autodesk Revit**

Yosy Marizan dkk, (2019) berpendapat bahwa terdapat juuga beberapa kekurangan menggunakan Autodesk Revit dalam mendesain bangunan, yaitu sebagai berikut:

- 1) Mengharuskan desainer memiliki perangkat komputer dengan spesifikasi tinggi.
- 2) Pembelian untuk lisensi program yang cukup mahal.
- 3) Memerlukan bantuan *plug-in* untuk ekspor ke program bantu analisis struktural.

#### <span id="page-34-1"></span>**2.3. Cutting Optimization Pro**

Optimal Programs SRL membuat suatu *software* yang memudahkan *engineer* dalam membuat pola pemotongan besi tulangan yaitu *Software*  Cutting Optimization Pro. I Wayan Muka dkk (2020) berpendapat bahwa penggunaan *software* Cutting Optimization Pro sangat efektif dan efisien dalam kontrol, manajemen material dan dapat menekan *waste* yang dihasilkan dari pemotongan di lapangan yang mana membutuhkan perencanaan lebih baik sebelum memulai proyek agar tidak ada kesalahan dan tetap sesuai pada gambar kerja.

Cutting Optimization Pro adalah *software* yang digunakan *drafter* untuk mendapatkan tata letak pemotongan yang optimal baik untuk potongan satu dimensi (1D) ataupun dua dimensi (2D). *Software* ini juga memungkinkan *drafter* untuk menghitung pemotongan produk yang kompleks, seperti meja, meja tulis, lemari, loker, rak buku dan lain sebagainya. Cutting Optimization Pro dapat digunakan untuk memotong lembaran persegi panjang yang terbuat dari kaca, kayu, logam, plastik, atau bahan lain yang digunakan oleh aplikasi industri. *Software* ini juga bisa digunakan untuk potongan linier seperti batang baja tulangan, pipa, tabung, batang baja, profil logam, tabung, papan kayu, dan bahan lainnya. (Optimal Programs SRL, 2023). Berikut ini merupakan tampilan awal dari *Software* Cutting Optimization Pro yang terdapat pada Gambar 1.

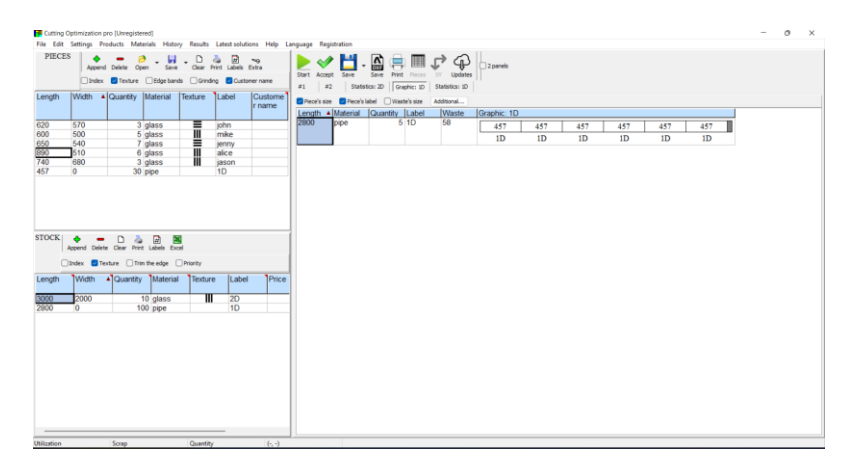

Gambar 1. Tampilan awal *software* Cutting Optimization Pro. Sumber: dokumen pribadi

# <span id="page-35-1"></span><span id="page-35-0"></span>**2.4. Material Konstruksi**

Material adalah suatu bagian penting dalam menentukan biaya dari suatu proyek konstruksi. Pada tahap pelaksanaan konstruksi penggunaan material di lapangan sering menyisakan material yang cukup besar. Hal ini disebabkan kurangnya perencanaan dan pengendalian yang tepat, sehingga upaya untuk mengurangi terjadinya sisa material ini sangat penting untuk diterapkan. (Asnudin, 2010)

Menurut Rahmawati dkk., (2022) material juga berperan penting dalam keberhasilan proyek konstruksi. Sisa dari material konstruksi akan bermanfaat apabila dalam penggunaanya material dihitung dengan benar.

Material yang digunakan dalam konstruksi dapat digolongkan dalam dua bagia besar (Gavilan, 1994), yaitu:

- 1) *Consumable* Material*,* merupakan material yang menjadi bagian dari struktur fisik bangunan, seperti: semen, pasir, krikil, batu bata, besi tulangan, baja dan lain–lain.
- 2) *Non-Consumable* Material*,* merupakan material penunjang dalam proses konstruksi, dan tidak menjadi bagian fisik dari suatu bangunan. Misalnya: perancah, bekisting, dan dinding penahan sementara.

Adapun alur dari penggunaan material konstruksi dimulai dari pengiriman ke lokasi proyek, sampai pada posisi yang terakhir akan berakhir pada salah satu diantara 4 posisi berikut ini:

- 1. Struktur fisik bangunan
- 2. Kelebihan material (*left over*)
- 3. Digunakan Kembali pada proyek yang sama (*reuse*)
- 4. Sisa material (*waste*)

Apabila sisa material konstruksi ini terus bertambah sesuai dengan pembangunan yang dilaksanakan, tentunya biaya proyek akan meningkat dan menimbulkan permasalahan baru di lingkungan sekitar proyek. Adapun solusi untuk menghindari hal ini menurut Intan dkk., (2005) antara lain:

- 1. Mencari cara untuk menggunakan Kembali sisa material.
- 2. Melakukan daur ulang sisa material menjadi suatu barang yang berguna.
- 3. Menghancurkan sisa material baik dengan cara dibakar atau lainnya.
- 4. Mencari solusi agar sisa material yang terjadi dapat berkurang.

#### <span id="page-37-0"></span>**2.5.** *Waste* **Material**

*Waste* atau pemborosan dicirikan sebagai suatu barang atau objek yang dibuang oleh pemiliknya. Di dalam proyek konstruksi, pemborosan dicirikan sebagai bahan atau material yang tidak terpakai akibat terjadinya pengembangan, perbaikan atau penyesuaian (J.R. Illingworth., 1998).

Menurut Illingworth (1998), sisa material konstruksi didefinisikan sebagai sesuatu yang sifatnya berlebih dari yang disyaratkan baik itu berupa hasil pekerjaan maupun material konstruksi yang tersisa, tercecer, ataupun rusak sehingga tidak dapat digunakan lagi sesuai fungsinya. Sehingga dapat dipastikan akan semakin banyak *waste* material yang terjadi, maka semakin tidak efektif dan efisien penggunaan material pada proyek tersebut.

*Waste* material dibagi menjadi 2 jenis (Asnudin, 2010) antara lain:

- 1. *Waste* Langsung (*Direct Waste*)
	- a. Pengiriman (*Transport and Delivery waste*)

Semua *waste* material yang terjadi ketika dilakukannya pengiriman material di suatu proyek konstruksi, baik itu disaat pembongkaran, ataupun peletakan pada gudang penyimpanan seperti melempar semen, atau memindahkan keramik.

- b. *Waste* Material akibat Tempat Penyimpanan (*Site Storage Waste*) Terjadinya *waste* material disebabkan oleh penumpukan material pada tempat yang tidak semestinya seperti material pasir dan batu pecah, atau material yang diletakan pada tempat yang memiliki kondisi lembab seperti semen.
- c. *Waste* Material akibat Pengubahan (*Conversion Waste*) *Waste* material yang disebabkan oleh adanya pemotongan bahan dalam bentuk yang tidak ekonomis, seperti material besi, keramik dan sebagainya.

## d. *Waste* pada saat Pemakaian (*Fixing Waste*)

Material yang tercecer, rusak atau pun terbuang ketika pelaksanaan di lapangan, seperti: pasir, semen, batu bata, dan sebagainya.

# e. *Waste* Material akibat Pemotongan (*Cutting Waste*) *Waste* material yang dihasilkan oleh pemotongan bahan, seperti: tiang pancang, besi beton, batu bata, keramik, besi beton, dan sebagainya.

f. *Waste* Material akibat Pelaksanaan dan *Waste* Tertinggal (*Application and Residue Waste*) *Waste* material yang terjadi pada saat pelaksanaan seperti mortar yang jatuh/tercecer sewaktu pengecoran atau mortar yang tertinggal dan mengeras pada akhir pekerjaan.

# g. *Waste* Material akibat Tindakan Kriminal (*Criminal Waste*) *Waste* material yang terjadi karena pencurian atau Tindakan perusakan (*vandalism*) di lokasi proyek.

h. *Waste* Material akibat Kesalahan Penggunaan Material (*Wrong Use Waste*)

Penggunaan tipe atau jenis kualitas material yang tidak sesuai dengan spesifikasi dalam perjanjian, dapat membuat material yang sudah ada tergantikan dengan material yang sesuai sehingga menimbulkan *waste* material.

# i. *Waste* Material akibat Manajemen (*Management Waste*)

Terjadinya *waste* material yang disebabkan kesalahan pengambilan keputusan oleh manajemen proyek karena lemahnya organisasi proyek serta kurangnya pengawasan.

- 2. *Waste* Secara Tidak Langsung (*Indirect Waste*)
	- a. *Waste* karena perubahan tujuan penggunaan (*Subsitution Waste*) *Waste* material yang terjadi dikarenakan adanya perubahan tujuan awal, sehingga mengakibatkan kerugian biaya proyek dengan alasan: kelebihan material, adanya kerusakan material, dan banyaknya kebutuhan material tertentu.

#### b. *Waste* karena berlebih (*Production Waste*)

*Waste* material yang terjadi akibat penggunaan material yang berlebih dan kontraktor pelaksana tidak memiliki kewajiban bertanggung jawab atas kelebihan volume tersebut karena pembayaran didasarkan atas volume kontrak contohnya: pasangan dinding bata yang tidak rata menyebabkan pemakaian mortar berlebihan karena plesteran menjadi tebal.

c. *Waste* karena kelalaian (*Negligence Waste*)

*Waste* material yang terjadi karena kesalahan di lokasi proyek (*site error*), sehingga pihak kontraktor menggunakan material lebih dari yang ditentukan misalnya: penggalian pondasi yang terlalu dalam.

#### <span id="page-39-0"></span>**2.6. Baja Tulangan**

Baja tulangan beton menurut SNI 2052 tahun 2017 adalah baja karbon atau baja paduan yang berbentuk batang berpenampang bundar dengan permukaan polos atau sirip/ulir dan digunakan untuk penulangan beton pada proyek konstruksi. Baja ini diproduksi dari bahan baku billet dengan cara canai panas (*hot rolling*). Baja tulangan secara signifikan meningkatkan kekuatan Tarik struktur. Dalam pelaksanaannya Baja tulangan dipotong sesuai dengan desain struktural yang telah direncanakan. Kemudian Baja tulangan dipotong menjadi beberapa bagian-bagian kecil yang biasanya akan menimbulkan limbah karena potongan yang tersisa (Baskoro, 2019).

Ketika pengiriman material terutama baja tulangan ke lokasi proyek biasanya dibengkokkan menjadi dua karena Panjang baja tulangan standarnya 12 meter seperti yang ditunjukkan pada Gambar 2 di bawah.

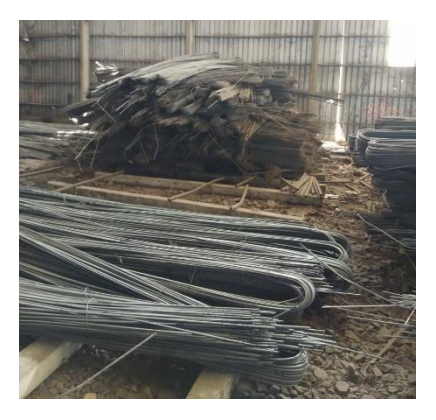

Gambar 2. Baja tulangan. Sumber: [https://www.jayasteel.com/2022/09/besi-beton-eser-baja-cor-polos](https://www.jayasteel.com/2022/09/besi-beton-eser-baja-cor-polos-ulir.html)[ulir.html](https://www.jayasteel.com/2022/09/besi-beton-eser-baja-cor-polos-ulir.html) diakses 15 mei 2023 pukul 12.31

# <span id="page-40-1"></span><span id="page-40-0"></span>**2.6.1. Baja Tulangan Beton Polos (BjTP)**

Baja Tulangan Beton Polos adalah baja tulangan beton yang memiliki penampang bundar dengan permukaan rata tidak bersirip/berulir. (SNI 2052:2017). Baja Tulangan Beton Polos dapat dilihat pada Gambar 3.

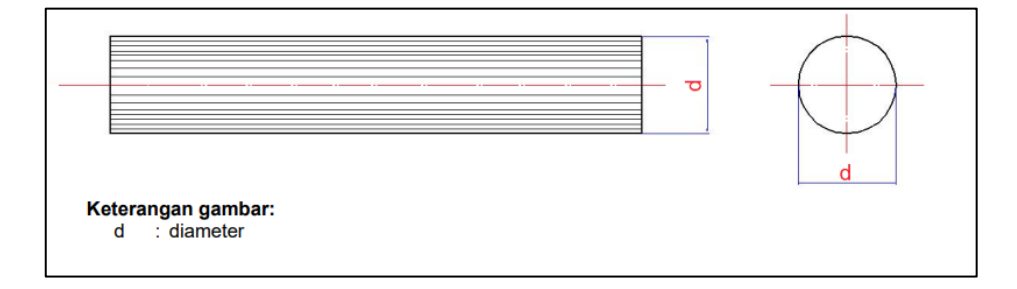

Gambar 3. Baja Tulangan Beton Polos (BjTP). Sumber: SNI 2052:2017 tentang Baja Tulangan Beton

<span id="page-40-2"></span>Dari Gambar 3 di atas, diketahui bahwa Baja Tulangan Beton Polos (BjTP) tidak memiliki gelombang, lipatan, retak, atau serpihan. Pada Tabel 1 di halaman 18 dapat dilihat ukuran Baja Tulangan Beton Polos (BjTP).

| No                                                                                                    | Penamaan       | <b>Diameter</b><br>nominal<br>(d) | <b>Luas penampang</b><br>nominal<br>(A) | <b>Berat nominal</b><br>per meter* |  |  |  |
|----------------------------------------------------------------------------------------------------|----------------|-----------------------------------|-----------------------------------------|------------------------------------|--|--|--|
|                                                                                                    |                | mm                                | mm <sup>2</sup>                         | kg/m                               |  |  |  |
| 1                                                                                                    | P <sub>6</sub> | 6                                 | 28                                      | 0,222                              |  |  |  |
| 2                                                                                                    | P 8            | 8                                 | 50                                      | 0,395                              |  |  |  |
| 3                                                                                                    | P 10           | 10                                | 79                                      | 0,617                              |  |  |  |
| 4                                                                                                    | P 12           | 12                                | 113                                     | 0.888                              |  |  |  |
| 5                                                                                                    | P 14           | 14                                | 154                                     | 1,208                              |  |  |  |
| 6                                                                                                    | P 16           | 16                                | 201                                     | 1,578                              |  |  |  |
| 7                                                                                                    | P 19           | 19                                | 284                                     | 2,226                              |  |  |  |
| 8                                                                                                    | P 22           | 22                                | 380                                     | 2,984                              |  |  |  |
| 9                                                                                                    | P 25           | 25                                | 491                                     | 3,853                              |  |  |  |
| 10                                                                                                    | P 28           | 28                                | 616                                     | 4,834                              |  |  |  |
| 11                                                                                                    | P 32           | 32                                | 804                                     | 6,313                              |  |  |  |
| 12                                                                                                    | P 36           | 36                                | 1018                                    | 7,990                              |  |  |  |
| 13                                                                                                    | P 40           | 40                                | 1257                                    | 9,865                              |  |  |  |
| 14                                                                                                    | P 50           | 50                                | 1964                                    | 15,413                             |  |  |  |
| <b>CATATAN:</b><br>*sebagai referensi<br>Cara menghitung luas penampang nominal, keliling nominal, berat nominal dan ukuran<br>adalah sebagai berikut:<br>a) Luas penampang nominal (A)<br>A = 0.7854 $\times$ d <sup>2</sup><br>(mm <sup>2</sup> )<br>$d =$ diameter nominal (mm)<br>b) Berat nominal = $\frac{0.785 \times 0.7854 \times d^2}{100}$ (kg/m) |                |                                   |                                         |                                    |  |  |  |

<span id="page-41-0"></span>Tabel 1. Ukuran Baja Tulangan Beton Polos (BjTP)

Sumber: SNI 2052:2017 tentang Baja Tulangan Beton

Dalam menentukan ukuran terdapat toleransi yaitu suatu besaran kekeliruan yang diperbolehkan dari ukuran nominal. Pada Tabel 2 di bawah ini dijelaskan tentang ukuran serta toleransi dari Baja Tulangan Beton Polos (BjTP).

<span id="page-41-1"></span>Tabel 2. Ukuran dan Toleransi Baja Tulangan Beton Polos (BjTP)

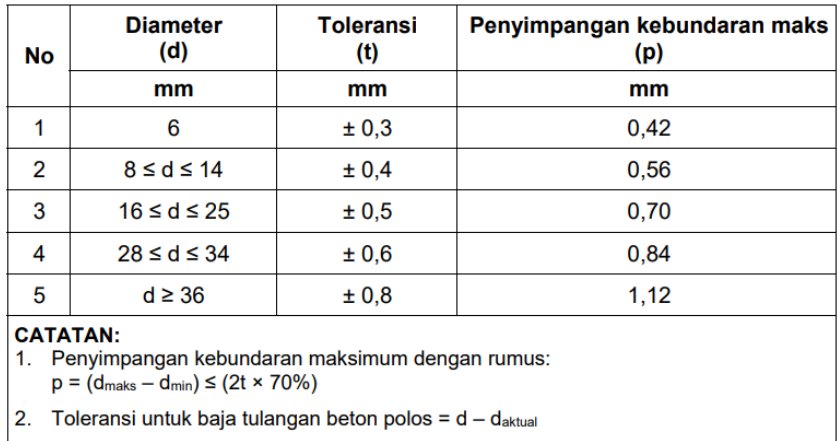

Sumber: SNI 2052:2017 tentang Baja Tulangan Beton

Sifat mekanis baja adalah sifat baja yang berhubungan dengan kemampuan baja terhadap uji mekanik. Di bawah ini disajikan sifat mekanis Baja Tulangan Beton Polos (BjTP) yang dapat dilihat pada Tabel 3 berikut.

<span id="page-42-1"></span>Tabel 3. Sifat Mekanis Baja Tulangan Beton Polos (BjTP)

|                                                                                                    |                              | Uji tarik          |                                   | Uji lengkung      |                         |                                                |  |
|----------------------------------------------------------------------------------------------------|------------------------------|--------------------|-----------------------------------|-------------------|-------------------------|------------------------------------------------|--|
| Kelas baja<br>tulangan                                                                                                    | Kuat<br>luluh/leleh<br>(YS)  | kuat tarik<br>(TS) | Regangan<br>dalam 200 mm,<br>Min. | sudut<br>lengkung | diameter<br>pelengkung  | <b>Rasio</b><br><b>TS/YS</b><br>(Hasil<br>Uji) |  |
|                                                                                                    | <b>MPa</b>                   | <b>MPa</b>         | %                                 |                   | mm                      |                                                |  |
| <b>BjTP 280</b>                                                                                                    | Min. 280<br><b>Maks, 405</b> | Min. 350           | 11 ( $d \le 10$ mm)               | 180°              | $3,5d$ (d $\leq 16$ mm) |                                                |  |
|                                                                                                    |                              |                    | 12 (d ≥12 mm)                     | 180°              | 5d (d $\geq$ 19 mm)     |                                                |  |
| Keterangan:<br>1. d adalah diameter nominal baja tulangan beton<br>2. hasil uji lengkung tidak boleh menunjukan retak pada sisi luar lengkungan benda uji lengkung |                              |                    |                                   |                   |                         |                                                |  |

Sumber: SNI 2052:2017 tentang Baja Tulangan Beton

#### <span id="page-42-0"></span>**2.6.2. Baja Tulangan Beton Sirip (BjTS)**

Badan Standardisasi Nasional (2017) dalam SNI 2052:20217 tentang Baja Tulangan Beton, menjelaskan bahwa Baja Tulangan Beton Sirip (BjTS) adalah baja tulangan beton yang berbentuk batang baja dengan penampang sirip melintang di sepanjang permukaannya. Guna sirip ini yaitu untuk memberikan daya cengkram/lekat pada baja tulangan dan berguna dalam menahan gerakan memanjang dari baja tulangan secara relatif terhadap beton.

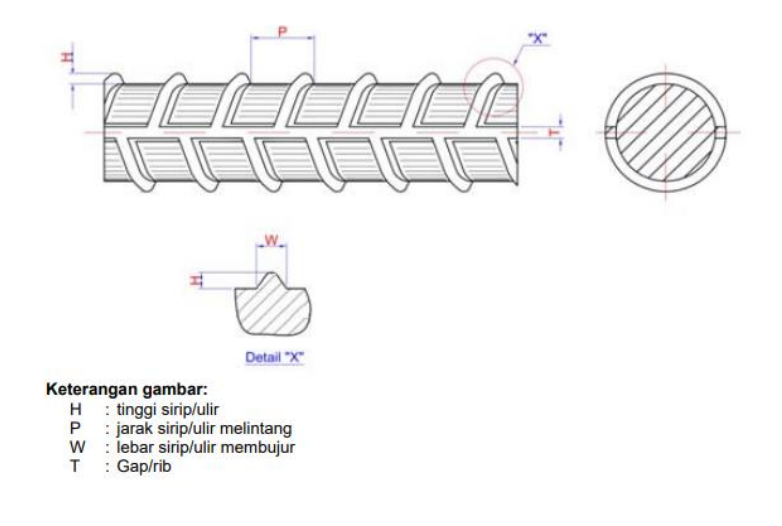

<span id="page-42-2"></span>Gambar 4. Baja Tulangan Beton Sirip (BjTS). Sumber: SNI 2052:2017 tentang Baja Tulangan Beton Dari Gambar 4 di halaman 19, dijelaskan bahwa Baja Tulangan Beton Sirip (BjTS) harus memiliki permukaan ulir secara teratur. Setiap batang baja tulangan harus mempunyai ulir memanjang yang searah tetapi melintang terhadap sumbu batang. Ulir yang melintang harus terletak pada jarak yang teratur, mempunyai bentuk dan ukuran yang sama, dan tidak boleh membentuk sudut kurang dari 45̊ terhadap sumbu batang. Ukuran Baja Tulangan Beton Sirip (BjTS) terlihat pada Tabel 4 berikut ini.

| No                                                                                                    | Pena-<br>maan | Dia-<br>meter<br>nominal<br>(d) | Luas penam-<br>pang nominal<br>(A) | <b>Tinggi sirip</b><br>(H) |      | Jarak sirip<br>melintang | <b>Lebar sirip</b><br>membujur | <b>Berat</b><br>nominal per |
|----------------------------------------------------------------------------------------------------|---------------|---------------------------------|------------------------------------|----------------------------|------|--------------------------|--------------------------------|-----------------------------|
|                                                                                                    |               |                                 |                                    | min                        | maks | (P)<br><b>Maks</b>       | (T)<br><b>Maks</b>             | meter                       |
|                                                                                                    |               | mm                              | mm <sup>2</sup>                    | mm                         | mm   | mm                       | m                              | kg/m                        |
| 1                                                                                                    | S 6           | 6                               | 28                                 | 0.3                        | 0.6  | 4.2                      | 4.7                            | 0.222                       |
| 2                                                                                                    | S8            | 8                               | 50                                 | 0.4                        | 0.8  | 5.6                      | 6.3                            | 0.395                       |
| 3                                                                                                    | S 10          | 10                              | 79                                 | 0.5                        | 1.0  | 7.0                      | 7.9                            | 0.617                       |
| 4                                                                                                    | S 13          | 13                              | 133                                | 0.7                        | 1.3  | 9.1                      | 10.2                           | 1.042                       |
| 5                                                                                                    | S 16          | 16                              | 201                                | 0.8                        | 1.6  | 11,2                     | 12.6                           | 1.578                       |
| 6                                                                                                    | S 19          | 19                              | 284                                | 1.0                        | 1.9  | 13.3                     | 14.9                           | 2.226                       |
| 7                                                                                                    | S 22          | 22                              | 380                                | 1.1                        | 2.2  | 15.4                     | 17,3                           | 2.984                       |
| 8                                                                                                    | S 25          | 25                              | 491                                | 1.3                        | 2.5  | 17.5                     | 19.7                           | 3.853                       |
| 9                                                                                                    | S 29          | 29                              | 661                                | 1.5                        | 2.9  | 20.3                     | 22,8                           | 5.185                       |
| 10                                                                                                    | S 32          | 32                              | 804                                | 1.6                        | 3.2  | 22,4                     | 25.1                           | 6.313                       |
| 11                                                                                                    | S 36          | 36                              | 1018                               | 1.8                        | 3.6  | 25.2                     | 28.3                           | 7.990                       |
| 12                                                                                                    | S 40          | 40                              | 1257                               | 2.0                        | 4.0  | 28.0                     | 31.4                           | 9.865                       |
| 13                                                                                                    | S 50          | 50                              | 1964                               | 2.5                        | 5.0  | 35.0                     | 39.3                           | 15,413                      |
| 14                                                                                                    | S 54          | 54                              | 2290                               | 2,7                        | 5.4  | 37.8                     | 42.3                           | 17,978                      |
| 15                                                                                                    | S 57          | 57                              | 2552                               | 2,9                        | 5.7  | 39,9                     | 44.6                           | 20,031                      |
| <b>CATATAN:</b><br>Diameter nominal hanya dipergunakan untuk perhitungan parameter nominal lainnya dan<br>1.<br>tidak perlu diukur<br>Cara menghitung luas penampang nominal, keliling nominal, berat nominal dan ukuran<br>2.<br>sirip/ulir adalah sebagai berikut:<br>a) Luas penampang nominal (A)<br>A = 0.7854 $\times$ d <sup>2</sup><br>(mm <sup>2</sup> )<br>d = diameter nominal (mm)<br>b) Berat nominal = $\frac{0.785 \times 0.7854}{100}$ - 0.7 (kg/m)<br>ton<br>c) Jarak sirip melintang maksimum = 0,70 d<br>d) Tinggi sirip minimum = 0,05 d<br>Tinggi sirip maksimum = 0,10 d<br>e) Jumlah 2 (dua) sirip membujur maksimum = 0,25 K<br>Keliling nominal (K)<br>$K = 0,3142 \times d$ (mm) |               |                                 |                                    |                            |      |                          |                                |                             |

<span id="page-43-0"></span>Tabel 4. Ukuran Baja Tulangan Beton Sirip (BjTS)

Sumber: SNI 2052:2017 tentang Baja Tulangan Beton

Tabel 5 di bawah ini menjelaskan tentang toleransi berat per batang Baja Tulangan Beton Sirip (BjTS).

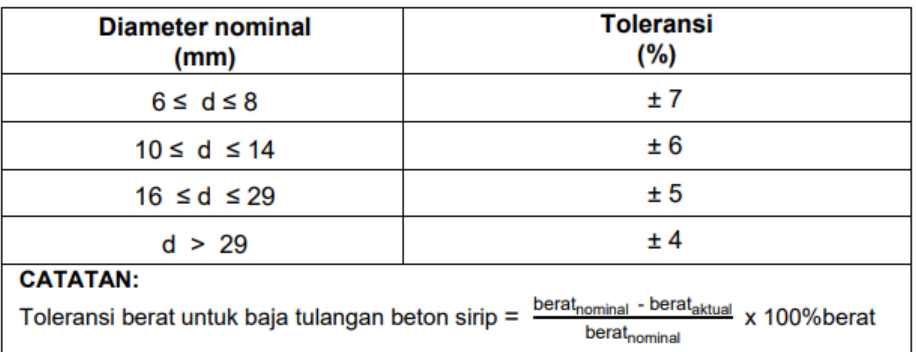

<span id="page-44-0"></span>Tabel 5. Toleransi Berat per Batang Baja Tulangan Beton Sirip (BjTS)

Sumber: SNI 2052:2017 tentang Baja Tulangan Beton

Di bawah ini pada Tabel 6 dijelaskan sifat mekanis Baja Tulangan Beton Sirip (BjTS).

| <b>BjTS 280</b>  | <b>Min. 280</b><br><b>Maks. 405</b>              | Min. 350        | 11 ( $d \le 10$ mm)                                                                             | $180^\circ$  | 3,5d ( $d \le 16$ mm)         | Min.<br>1,25 |  |
|------------------|--------------------------------------------------|-----------------|-------------------------------------------------------------------------------------------------|--------------|-------------------------------|--------------|--|
|                  |                                                  |                 | 12 (d ≥13 mm)                                                                                   | $180^\circ$  | 5d ( $d \ge 19$ mm)           |              |  |
| <b>BjTS 420A</b> | Min. 420<br><b>Maks. 545</b>                     | Min. 525        | $9 (d \le 19$ mm)                                                                               | $180^\circ$  | 3,5d ( $d \le 16$ mm)         |              |  |
|                  |                                                  |                 | $8(22 \le d \le 25$ mm)                                                                         | $180^\circ$  | 5d $(19 \le d \le 25$ mm)     | Min.         |  |
|                  |                                                  |                 | 7 ( $d \ge 29$ mm)                                                                              | $180^\circ$  | 7d (29 ≤ d ≤ 36 mm)           | 1,25         |  |
|                  |                                                  |                 |                                                                                                 | $90^{\circ}$ | $9d (d > 36$ mm)              |              |  |
|                  | Min. 420<br><b>Maks. 545</b>                     | Min. 525        | 14 ( $d \le 19$ mm)                                                                             | $180^\circ$  | $3,5d$ (d $\leq 16$ mm)       |              |  |
|                  |                                                  |                 | 12 (22 $\leq$ d $\leq$ 36 mm)                                                                   | $180^\circ$  | 5d (19 $\leq$ d $\leq$ 25 mm) | Min.<br>1,25 |  |
| <b>BjTS 420B</b> |                                                  |                 | $10 (d > 36$ mm)                                                                                | $180^\circ$  | 7d (29 ≤ d ≤ 36 mm)           |              |  |
|                  |                                                  |                 |                                                                                                 | $90^{\circ}$ | $9d (d > 36$ mm)              |              |  |
| <b>BjTS 520</b>  | Min. 520<br><b>Maks. 645</b>                     | Min. 650        | 7 (d $\leq$ 25 mm)                                                                              | $180^\circ$  | 5d ( $d \leq 25$ mm)          |              |  |
|                  |                                                  |                 | $6 (d \ge 29$ mm)                                                                               | $180^\circ$  | 7d (29 ≤ d ≤ 36 mm)           | Min.<br>1,25 |  |
|                  |                                                  |                 |                                                                                                 | $90^{\circ}$ | $9d (d > 36$ mm)              |              |  |
|                  | Min. 550<br><b>Maks. 675</b>                     | Min.<br>687.5   | 7 ( $d \le 25$ mm)                                                                              | 180°         | 5d ( $d \leq 25$ mm)          |              |  |
| <b>BjTS 550</b>  |                                                  |                 | $6 (d \ge 29$ mm)                                                                               | $180^\circ$  | 7d (29 ≤ d ≤ 36 mm)           | Min.<br>1,25 |  |
|                  |                                                  |                 |                                                                                                 | $90^{\circ}$ | $9d (d > 36$ mm)              |              |  |
| <b>BjTS 700</b>  | <b>Min. 700</b><br><b>Maks, 825</b>              | <b>Min. 805</b> | 7 (d $\leq$ 25 mm)                                                                              | $180^\circ$  | 5d (d $\leq$ 25 mm)           |              |  |
|                  |                                                  |                 | $6 (d \ge 29 mm)$                                                                               | $180^\circ$  | 7d (29 ≤ d ≤ 36 mm)           | Min.<br>1,15 |  |
|                  |                                                  |                 |                                                                                                 | $90^{\circ}$ | $9d (d > 36$ mm)              |              |  |
| Keterangan:      | 1. d adalah diameter nominal baja tulangan beton |                 | 2. hasil uji lengkung tidak boleh menunjukan retak pada sisi luar lengkungan benda uji lengkung |              |                               |              |  |

<span id="page-44-1"></span>Tabel 6. Sifat Mekanis Baja Tulangan Beton Sirip (BjTS)

Sumber: SNI 2052:2017 tentang Baja Tulangan Beton

#### <span id="page-45-0"></span>**2.7.** *Bar Bending Schedule* **(BBS)**

*Bar Bending Schedule* (BBS) adalah daftar pola pembengkokan tulangan yang meliputi diameter, panjang, bentuk dan jumlah tulangan. Untuk membuat perhitungan dengan metode BBS ini diperlukan data gambar rencana atau *shop drawing* dari perencanaan, data mengenai ukuran dan jumlah tulangan yang dibutuhkan (Artama, 2007). Daftar bengkokan tulangan biasanya berisi batang yang dibengkokan maupun batang tulangan, dan menyajikan semua jenis dimensi batang tulangan yang digunakan (Artama, 2007). Data tentang dimensi dan jumlah tulangan berikut dengan spesifikasi tulangan yang digunakan pada suatu proyek konstruksi disajikan dalam *Bar Bending Schedule* (BBS) sebagai pedoman ketika akan melakukan pembelian material baja tulangan (Hartono dkk., 2015).

## **III. METODOLOGI PENELITIAN**

#### <span id="page-46-1"></span><span id="page-46-0"></span>**3.1. Objek Penelitian**

Pada penelitian ini, penulis mengambil studi kasus pada Gedung Kantor Baru Pengadilan Agama Gedong Tataan. Lokasi penelitian ini berada di Jl. Raya Kedondong Dusun Binong, Desa Way Layap, Kecamatan Gedong Tataan, Kompleks Perkantoran Pemda Kabupaten Pesawaran, Lampung. Denah lokasi objek penelitian dapat dilihat pada Gambar 5 di bawah ini.

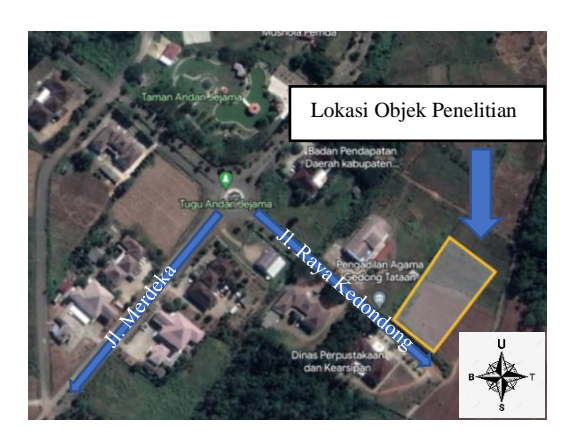

Gambar 5. Denah lokasi objek penelitian. Sumber: Google Earth

<span id="page-46-2"></span>Adapun batas-batas lokasi Gedung ini sebagai berikut:

- 1. Sebelah utara berbatasan dengan Dinas Pekerjaan Umum dan Penataan Ruang (PUPR) Kabupaten pesawaran.
- 2. Sebelah timur berbatasan dengan Lahan Kosong.
- 3. Sebelah selatan berbatasan dengan Dinas Perpustakaan dan Kearsipan.
- 4. Sebelah barat berbatasan dengan Dinas Perhubungan.

#### <span id="page-47-0"></span>**3.2. Data Penelitian**

Data adalah fakta empiris yang didapat dari pengumpulan di lapangan dan melalui studi untuk mengatasi suatu masalah atau menghasilkan suatu penyelesaian. Untuk menciptakan ilustrasi visual yang tepat dan detail dari objek penelitian, data sangat diperlukan sehingga tidak dapat dipisahkan dari penelitian. Dalam menganalisis juga membutuhkan data Teknis yang secara khusus berkaitan dengan proyek. Data yang dikumpulkan dalam penelitian ini yaitu gambar rencana Gedung Kantor Baru Pengadilan Agama Gedong Tataan. Data didapatkan dari perusahaan kontraktor pelaksana, dalam hal ini yaitu CV. Semar Mesem gmbh.

### <span id="page-47-1"></span>**3.3.** *Software* **Pendukung Penelitian**

Perangkat lunak atau *software* yang digunakan dalam penelitian ini yaitu Autodesk Revit dan Cutting Optimization Pro. Penggunaan Autodesk Revit dengan alasan dapat mengeluarkan hasil berupa *Quantity Take Off* dan *Bar Bending Schedule* yang nantinya digunakan pada penelitian ini. Cutting Optimization Pro digunakan untuk optimasi pada pemotongan tulangan. Di Indonesia penggunaan kedua *software* tersebut masih tergolong jarang diaplikasikan pada proyek konstruksi. Di Indonesia untuk menghitung *Quantity Take Off*, *Bar Bending Schedule*, dan optimasi pemotongan tulangan, masih bergantung pada metode konvensional. Dengan diaplikasikannya metode BIM tingkat keberhasilan suatu proyek konstruksi diharapkan dapat meningkat dengan cepat.

#### <span id="page-47-2"></span>**3.4. Metode Penelitian**

Metode penelitian mendefinisikan bagaimana tata cara penelitian sebaiknya dilakukan. Metode penelitian yang digunakan yaitu metode kuantitatif eksperimental murni. Metode kuantitatif merupakan penelitian yang dalam pengolahan dan pembahasan hasil analisis data menggunakan angka.

Penelitian kuantitatif adalah suatu metode untuk mencari ilmu pengetahuan melalui data-data berbentuk angka sebagai alat untuk melakukan analisa informasi tentang apa yang ingin dipahami (Kasiram, 2008). Penelitian eksperimental murni yaitu metode yang bertujuan untuk menguji pengaruh dari suatu variabel terhadap variabel lain atau menguji bagaimana hubungan sebab akibat antara variabel yang satu dengan variable yang lainnya. Metode Penelitian ini memiliki perbedaan yang jelas dibanding dengan metode penelitian lainnya, perbedaannya terletak pada pengontrolan terhadap variabel penelitian dan adanya pemberian perlakuan terhadap kelompok eksperimen (Sukmadinata, 2008). Untuk definisi eksperimen murni diartikan sebagai perlakuan yang direncanakan dengan sengaja dan dilakukan pada objek penelitian. Dapat disimpulkan kondisi objek penelitian diubah dengan memberikan perlakuan tertentu dan dengan cermat mengendalikan suatu variabel lain selama periode waktu tertentu.

Penelitian ini menggunakan variabel kontrol yaitu pemotongan tulangan, kebutuhan pemotongan tulangan, serta tipe pemasangan tulangan yang akan digunakan sebagai pembanding terhadap uji coba antara total kebutuhan tulangan dan besaran nilai *waste* tulangan. Oleh karenanya penelitian ini dapat disebut sebagai penelitian kuantitatif eksperimental. Metode penelitian ini dibagi menjadi beberapa alur yaitu studi literatur, pengumpulan data, pemodelan, serta analisis.

# <span id="page-48-0"></span>**3.4.1. Studi Literatur**

Studi literatur dapat dilakukan apabila telah didapatkan landasan teori, Teknik analisis data, perbandingan temuan terkait dan pendukung dari penelitian terdahulu. Studi literatur bertujuan untuk mempelajari dasar dari ilmu pengetahuan dan tahapan-tahapan yang terlibat dalam pengembangan, penemuan, dan analisis data penelitian. Studi literatur dilakukan dengan cara membaca sumber-sumber literatur seperti jurnal, buku, artikel terkait implementasi tentang *Building Information* 

*Modelling* (BIM) serta panduan penggunaan *software* pendukung penelitian.

#### <span id="page-49-0"></span>**3.4.2. Tahap Pengumpulan Data**

Pengumpulan data adalah suatu proses yang dilakukan untuk mendapatkan data-data yang diperlukan penulis untuk melakukan penelitian. Dengan dasar rumusan masalah serta tujuan penelitian maka data yang diperlukan yaitu data gambar rencana dari Gedung Kantor Baru Pengadilan Agama Gedong Tataan. Dari data tersebut pemodelan 3D struktural dapat dilakukan menggunakan *software* Autodesk Revit.

#### <span id="page-49-1"></span>**3.4.3. Tahap Pemodelan**

Setelah semua data yang dibutuhkan telah terkumpul, selanjutnya dapat dilakukan tahapan pemodelan 3D struktural Gedung Kantor Baru Pengadilan Agama Gedong Tataan dengan metode *Building Information Modelling* (BIM) menggunakan *software* Autodesk Revit sesuai dengan acuan gambar kerja. Adapun pemodelan struktural yang dimodelkan yaitu *bore pile*, *pile cap*, *tie beam*, kolom, balok, pelat, dan rangka baja. Tahapan selanjutnya yaitu pemodelan tulangan pada semua elemen struktur beton. Untuk penulangan pada pelat dilakukan pemodelan dengan 2 tipe penulangan. Tipe pertama pada Gambar 6 halaman 27 yaitu penulangan pelat dengan pemotongan penulangan sesuai segmen bangunan per lantai. Tipe kedua pada Gambar 7 halaman 27 yaitu penulangan pelat dengan pemotongan tulangan setiap panjang tulangan maksimal 12 m. Berikut diagram alir pemodelan yang terdapat pada Gambar 8 halaman 28.

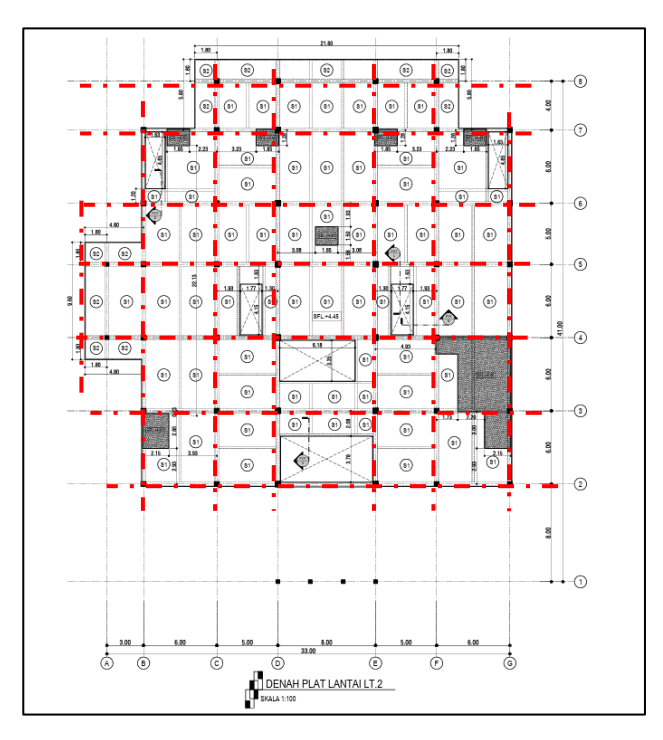

Gambar 6. Pemotongan penulangan tipe 1.

<span id="page-50-0"></span>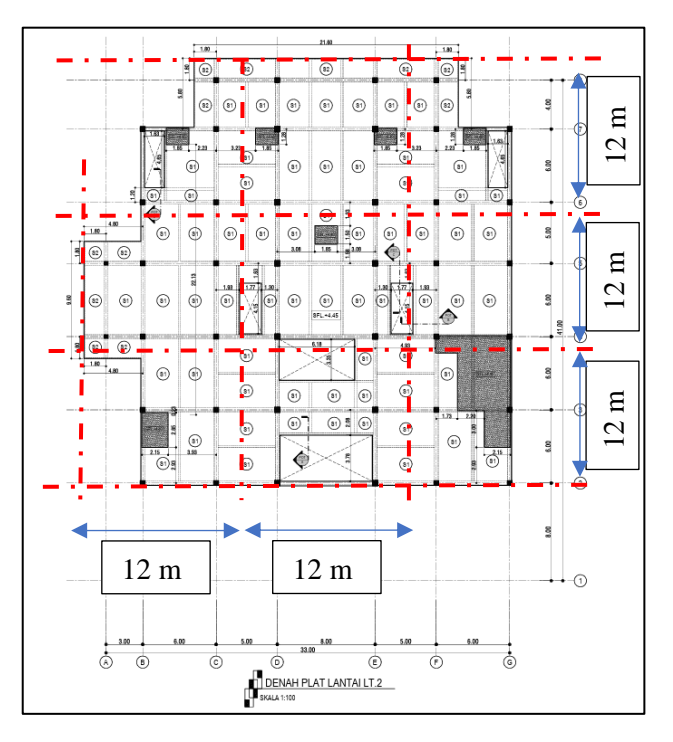

<span id="page-50-1"></span>Gambar 7. Pemotongan penulangan tipe 2.

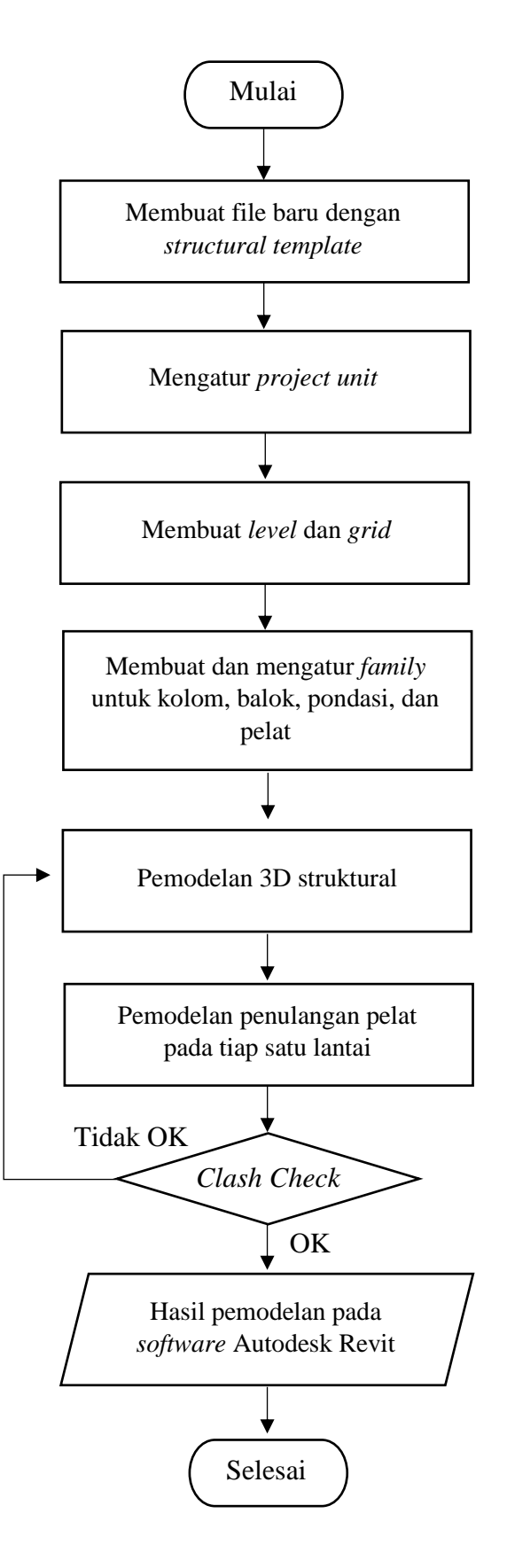

<span id="page-51-0"></span>Gambar 8. Diagram alir pemodelan.

#### <span id="page-52-0"></span>**3.4.4. Tahap Analisis**

Analisis data adalah suatu tahapan mengolah data penelitian menjadi pengetahuan baru yang digunakan untuk menghasilkan sebuah kesimpulan. (Nurdin & Hartati, 2019). Analisis data dilakukan melalui sudut pandang/perspektif peneliti mengenai suatu bahasan tertentu atau solusi dari sebuah permasalahan. Kedua tipe dievaluasi dan dilakukan perincian perhitungan analisis *waste* material. Analisis dilakukan untuk memastikan tujuan dari pemodelan yang telah dilakukan sebelumnya. Adapun tahapan analisis dibagi menjadi 2 tahap yaitu:

1. *Bar Bending Schedule* (BBS)

Analisis *Bar Bending Schedule* (BBS) merupakan proses analisis data untuk memperoleh *output* berupa jenis, diameter, bentuk, panjang, dan jumlah baja tulangan yang digunakan. *Bar Bending Schedule* (BBS) dikeluarkan dengan *software* Autodesk Revit. *Bar Bending Schedule* (BBS) dapat dikeluarkan setelah pemodelan penulangan pelat selesai. Dengan menggunakan *software* Autodesk Revit, perhitungan kebutuhan baja tulangan serta *Bar Bending Schedule* (BBS) dapat dilakukan sekaligus dan menghasilkan *output* yang tepat dan akurat, sehingga dapat mempersingkat waktu pengerjaan perencanaan.

2. Pola Pemotongan Baja Tulangan dan Analisis *Waste* Material Dari data *Bar Bending Schedule* (BBS) kemudian dihitung *waste* material tulangan menggunakan *software* tersebut yaitu mengkombinasikan pola potongan tulangan yang paling kecil diantara pola-pola potongan yang lain. Pada tahap ini dihitung dan dilakukan analisis *waste* material tulangan pelat.

# <span id="page-53-0"></span>**3.5. Diagram Alir Penelitian**

Diagram alir penelitian dapat dilihat pada Gambar 9 berikut.

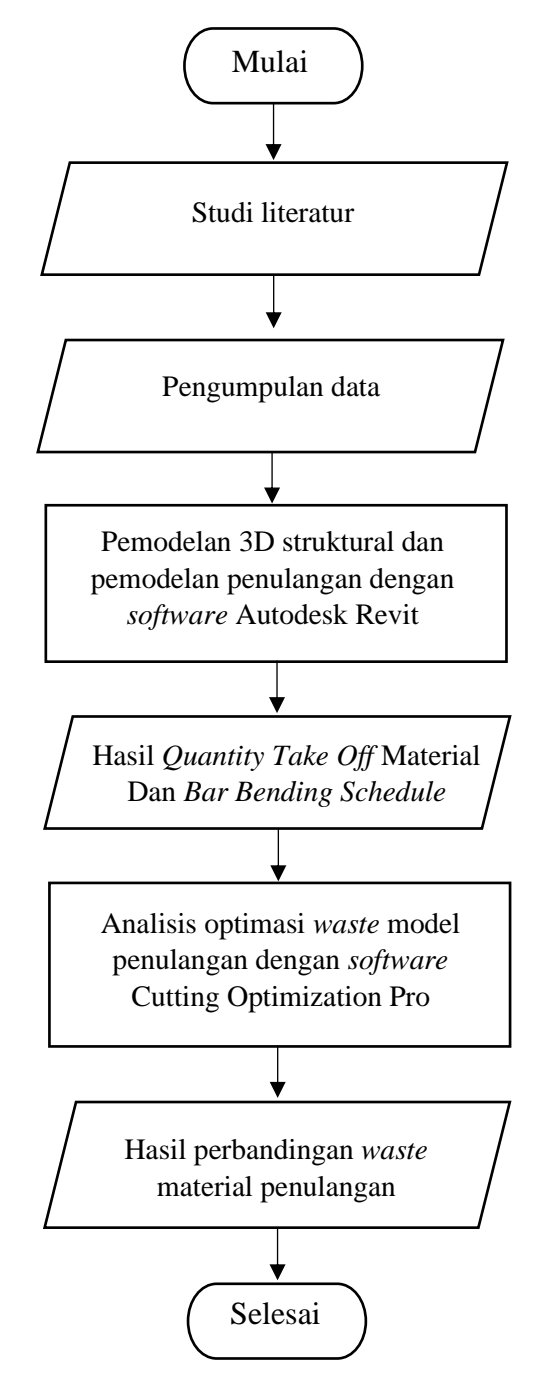

<span id="page-53-1"></span>Gambar 9. Diagram alir penelitian.

# **V. PENUTUP**

#### <span id="page-54-1"></span><span id="page-54-0"></span>**5.1. Kesimpulan**

Berdasarkan hasil pemodelan serta analisis data, kesimpulan yang diperoleh dari penelitian ini adalah sebagai berikut:

- 1. Pemodelan struktur menggunakan *software* Autodesk Revit yang terdiri dari pondasi, balok, kolom, pelat, rangka baja, tangga, serta pembesian pada masing-masing elemen struktur. *Software* Autodesk Revit adalah salah satu *software* yang berbasis *Building Information Modeling* (BIM), yang memiliki kemampuan dalam proses pemodelan, revisi, serta mengeluarkan berbagai informasi yang dibutuhkan terkait suatu elemen struktur dengan sangat mudah.
- 2. Peranan *Building Information Modeling* (BIM) dalam proses perencanaan yang mana mampu menghasilkan *output* berupa *Bar Bending Schedule* (BBS) yang lebih akurat dan proses yang cepat. Hal ini dapat dilakukan apabila elemen struktur dan tulangan sudah dimodelkan. Sehingga tidak perlu menghitung *Bar Bending Schedule* (BBS) secara manual atau konvensional yang tentunya dapat menghemat lebih banyak waktu dalam perencanaan.
- 3. Pengaplikasian *software* 1D Cutting Optimization Pro dalam proses perencanaan *cutting list* dapat mempermudah dan meminimalisir terjadinya *human error*. Pola potongan atau *cutting list* dapat dihasilkan dalam waktu yang lebih cepat dan efisien serta menghasilkan pola pemotongan yang optimal.
- 4. Berat total volume material pelat pada pemodelan proyek Pembangunan Gedung Kantor Baru Pengadilan Agama Gedong Tataan yaitu sebesar 34808,74 kg untuk tipe 1 dan 28824,59 kg untuk tipe 2. Terdapat selisih sebesar 5984,15 kg, sehingga untuk penulangan tipe 2 lebih efektif serta lebih hemat dibandingkan penulangan tipe 1.
- 5. Analisis *waste* material tulangan pelat berdasarkan perhitungan pada *Bar Bending Schedule* (BBS) dan *cutting list* yang menghasilkan *output* berupa berat kebutuhan, berat *waste*, dan *waste level.* Berdasarkan volume berat kebutuhan tulangan pelat tipe 2 lebih hemat 17,19 % dibandingkan tulangan pelat tipe 1. Jika berdasarkan berat *waste* tulangan pelat tipe 2 lebih hemat 84,12 % dibandingkan tulangan pelat tipe 1. Dan apabila berdasarkan *waste level* tulangan pelat tipe 2 D6 lebih kecil 24,36 % dibandingkan tulangan pelat tipe 1. Tulangan pelat tipe 1 D10 lebih kecil 0,28 % dibandingkan tulangan pelat tipe 2.
- 6. Penyebab utama terjadinya *waste* material pada proyek pembangunan Gedung Kantor Baru Pengadilan Agama Gedong Tataan kemungkinan besar terjadi karena pola pemotongan yang kurang baik. Dimana sisa potongan baja tulangan banyak yang tercecer dan tidak dimanfaatkan kembali. Penyebab terjadinya *waste* material ini tergolong dalam jenis *direct waste* yaitu *cutting waste,* sesuai dengan pendapat dari Asnudin (2010).

#### <span id="page-55-0"></span>**5.2. Saran**

Berdasarkan kesimpulan diatas, berikut ini beberapa saran terkait penelitian yang perlu diperhatikan antara lain:

- 1. Perlu pengetahuan mendalam mengenai penggunaan *software* Autodesk Revit dalam penerapan konsep *Building Information Modeling* (BIM), sehingga dapat dengan maksimal memanfaatkan fitur-fitur serta *tools* dari *software* tersebut.
- 2. Untuk penelitian selanjutnya, diharapkan dapat melakukan penelitian terkait penerapan *Building Information Modeling* (BIM) dalam analisis

*waste* material tulangan pada elemen struktur lain seperti balok, kolom, pondasi, dan sebagainya.

- 3. Diharapkan pada penelitian lebih lanjut, dapat lebih dalam membahas penerapan *Building Information Modeling* (BIM) terutama pada proses perencanaan, operasional, maupun perawatan/*maintenance*.
- 4. Pada penelitian selanjutnya diharapkan dapat menggunakan aplikasi atau *software* pemotongan besi yang memiliki fitur lainnya terutama terdapat fitur 3D apabila ada. Supaya dalam analisis *waste* material selanjutnya dapat lebih efektif dan efisien.
- 5. Berdasarkan nilai *waste level* yang telah dihasilkan, maka untuk penelitian lebih lanjut, diharapkan dapat dilakukan analisis *waste*  material tulangan pelat menggunakan metode yang berbeda sebagai acuan untuk perbandingan *waste level* yang dihasilkan.
- 6. Diharapkan dalam penelitian lanjutan, dapat lebih detail membahas tentang penyebab terjadinya *waste* material pada suatu proyek konstruksi.

## **DAFTAR PUSTAKA**

- Abdurrahman, M.A. 2012. Analisa dan Evaluasi Sisa Material Konstruksi Pada Pembangunan Gedung Bertingkat Rendah di Makassar. *Prosiding Hasil Penelitian Fakultas Teknik*. 6: 1–4.
- Artama, I.P.W. 2007. Peningkatan Kompetensi Sumber Daya di Industri Konstruksi dalam Melakukan Optimalisasi Sistem Pembesian Struktur dengan Berbasiskan Web Based Training. *Jurnal: Teknik Sipil FTSP*. Institut Teknologi 10 Nopember (ITS) Surabaya
- Arsitektur Autodesk Revit. Autodesk. 2011. Diarsipkan dari versi asli tanggal 24- 01-2011. Tersedia di [https://autodesk.com/.](https://autodesk.com/) Diakses pada 15 Mei 2023
- Asnudin, A. 2010. Pengendalian Sisa Material Konstruksi pada Pembangunan Rumah Tinggal. *Majalah Ilmiah MEKTEK*. 3: 163-164.
- Badan Standardisasi Nasional 2017. SNI 2052: Baja Tulangan Beton. Badan Standardisasi Nasional, Jakarta.
- Baskoro, I.A. 2019. *Penerapan Building Information Modeling Menggunakan Tekla Structures dalam Perhitungan Volume Besi Tulangan dan Bar Bending Schedule*. PT. Wijaya Karya Bangunan Gedung, Jakarta.
- Chen, Z., Li, H., & Wong, C.T.C. 2002. An application of bar-code system for reducing construction wastes. *Automation in Construction*. Elsevier. 11: 521– 533
- Eastman, C., Teicholz, P., Sacks, R. & *List*on, K. 2008. *BIM Handbook: A guide to Building Information Modeling for Owners, Managers, Designer, Engineers and Contractors*, John Wiley & Sons. Canada
- Gavilan, R. M. & Bernold, L. E. 1994. Source of Evaluation of Solid Waste in Building Construction. *Journal Construction Engineering Management*, (120):536-552.
- Hartono, W., Utami, H. & Sunarmasto, S. 2015. Rancangan Program Pengerjaan Bar Bending Schedule Penulangan Pile Cap dan Kolom Bawah dengan Visual Basic 6.0. *Matriks Teknik Sipil*, 3(2): 403–411.
- Hergunsel, M. F. 2011. *Benefits of building information modeling for construction managers and BIM based scheduling*.
- Illingworth, J.R. (1998): *Construction Methods and Planning*. E & FN Spon. London.
- Intan, S., Alifen, R. S., & Arjianto, L. 2005. Analisa dan Evaluasi Sisa Material Konstruksi: Sumber Penyebab, Kuantitas, dan Biaya. *Civil Engineering Dimension*, 7, 36-45.
- Kasiram, M. 2008. *Metode Penelitian Kuantitatif-Kualitatif*. UIN. Malang Press, Malang.
- Kirby L., Krygiel E. & Kim, M. 2018. *Mastering Autodesk Revit 2018 for Architecture*. Sybex. United States
- Krisbandono, A., Agustina, V., & Permana, G. P. 2019. *Rekomendasi Percepatan Implementasi Building Information Modeling (BIM) pada Pembangunan Infrastruktur PUPR*. Pusat Litbang Kebijakan dan Penerapan Teknologi.
- Marizan, Y., Purwanto, SS. & Yunanda, M. 2019. Studi Literatur Tentang Penggunaan Software Autodesk Revit Studi Kasus Perencanaan Puskesmas Sukajadi Kota Prabumulih. *Jurnal Teknik Sipil UNPAL*, 9 (1): 63-65.
- Muka, I.W., Widyatmika, M.A. & Antara, I.M.N. 2020. Analisis Perbandingan Waste Besi Tulangan Metode Konvensional dengan Software Cutting Optimazation Pro. *Teknika*, 15(2): 41-49.
- Nurdin, I. & Hartati, S. 2019. *Metodologi Penelitian Sosial*. Media Sahabat Cendekia, Surabaya.
- Optimal Programs SRL 2023. *Rectangular (2D)* + *Linear (1D)* = *Cutting Optimization Pro*. Tersedia di [https://www.optimalprograms.com/cutting](https://www.optimalprograms.com/cutting-optimization/)[optimization/.](https://www.optimalprograms.com/cutting-optimization/) Diakses pada 15 Mei 2023.
- Rahmawati, D., Firmawan, F., Auliya, M.B. & Martiano, D. 2022. Analisis dan Evaluasi Sisa Material Kontruksi Menggunakan FTA (Fault Tree Analysis) Studi Kasus: Proyek Pembangunan Gedung ICU RSUD Limpung Kabupaten Batang. *Jurnal Pengembangan Rekayasa dan Teknologi*, 17(2): 115–122.
- Ritz, George J. 1994. *Total Construction Project Management*. McGrawHill, Inc. New York.
- Sukmadinata, N.S. 2008. *Metode Penelitian Pendidikan*. PT Remaja Rosdakarya. Bandung.
- Udawatta, N., Zuo, J., Chiveralls, K., & Zillante, G. 2015. Improving waste management in construction project. *an Australian study, Resources, Conservation and Recycling,* 101: 73–83.
- Undang-Undang Republik Indonesia Nomor 18 Tahun 2008 tentang Pengelolaan Sampah.